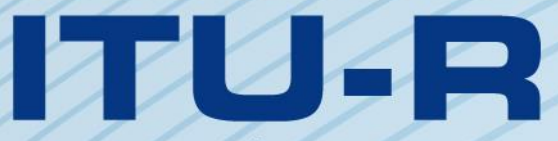

قطاع الاتصالات الراديوية في الاتحاد الدولي للاتصالات

الاتحاد للدواكر

**ITU-R P.1853-2 التوصيـة (2019/08)**

**تركيب السالسل الزمنية لعوامل الرتدي الرتوبوسفريية** 

**السلسلة <sup>P</sup> انتشار املوجات الراديوية** 

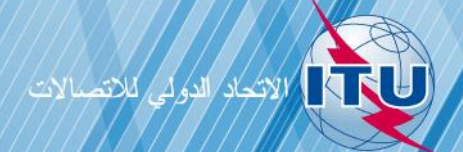

#### **متهيـد**

يضطلع قطاع الاتصالات الراديوية بدور يتمثل في تأمين الترشيد والإنصاف والفعالية والاقتصاد في استخدام طيف الترددات الراديوية في جميع خدمات الاتصالات الراديوية، بما فيها الخدمات الساتلية، وإجراء دراسات دون تحديد لمدى الترددات، تكون أساساً لإعداد التوصيات واعتمادها.

ويؤدي قطاع الاتصالات الراديوية وظائفه التنظيمية والسياساتية من خلال المؤتمرات العالمية والإقليمية للاتصالات الراديوية وجمعيات الاتصالات الراديوية مبساعدة جلان الدراسات.

# **سياسة قطاع االتصاالت الراديوية بشأن حقوق امللكية الفكرية (IPR(**

يرد وصف للسياسة التي يتبعها قطاع الاتصالات الراديوية فيما يتعلق بحقوق الملكية الفكرية في سياسة البراءات المشتركة بين قطاع تقييس الاتصالات وقطاع االتصاالت الراديوية واملنظمة الدولية للتوحيد القياسي واللجنة الكهرتقنية الدولية (IEC/ISO/R-ITU/T-ITU (واملشار إليها يف القرار 1 R-ITU. وترد الاستمارات التي ينبغي لحاملي البراءات استخدامها لتقديم بيان عن البراءات أو للتصريح عن منح رخص في الموقع الإلكتروني <u><http://www.itu.int/ITU-R/go/patents/en> </u>حيث يمكن أيضاً الاطلاع على المبادئ التوجيهية الخاصة بتطبيق سياسة البراءات المشتركة بين ITU-T/ITU-R/ISO/IEC وعلى قاعدة بيانات قطاع الاتصالات الراديوية التي تتضمن معلومات عن البراءات.

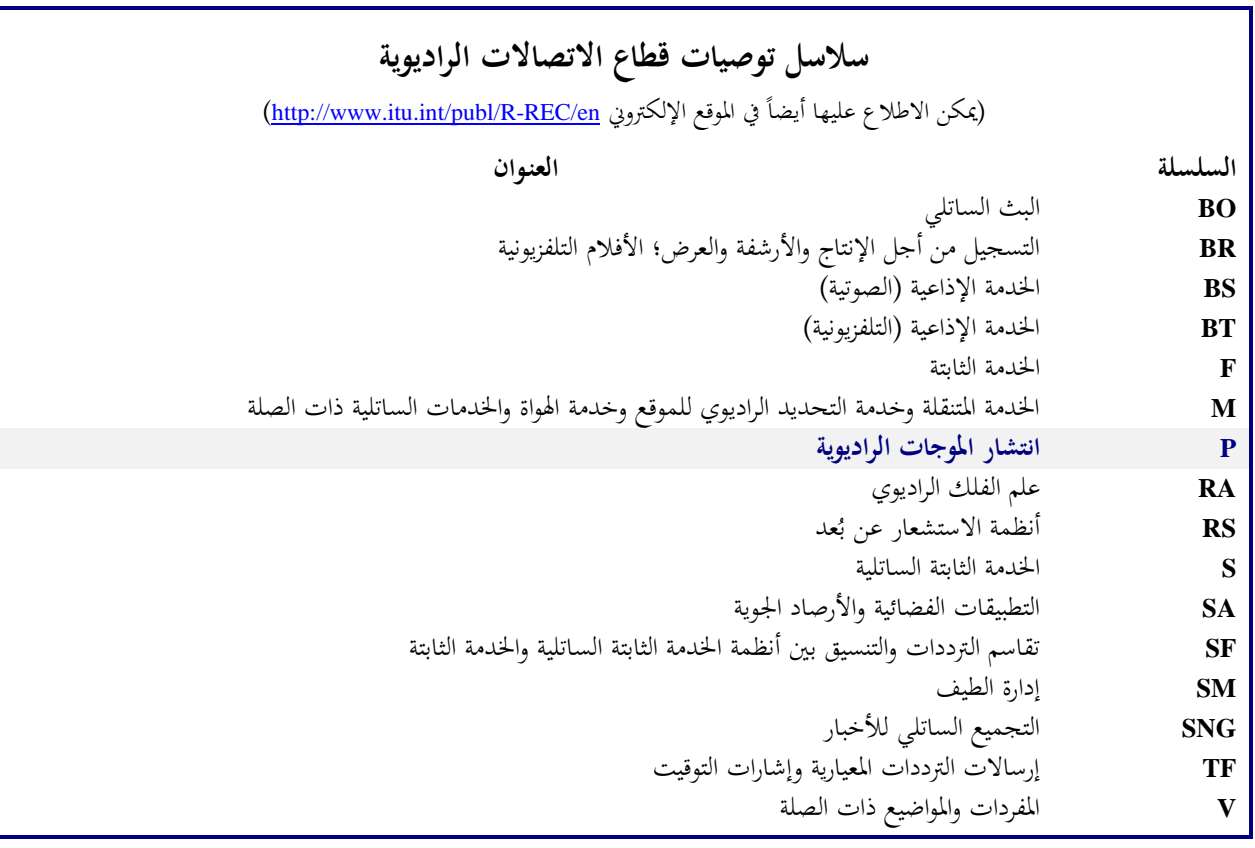

**مالحظة** : متت املوافقة على النسخة اإلنكليزية هلذه التوصية الصادر ة عن قطاع اال تصاالت الراد يوية مبوجب اإلجراء املوضح يف القرار *1 R-ITU*.

النشر الإلكتروني جنيف، 2020

#### © ITU 2020

جميع حقوق النشر محفوظة. لا يمكن استنساخ أي جزء من هذا المنشور بأي شكل كان ولا بأي وسيلة إلا بإذن خطي من الاتحاد الدولي للاتصالات (ITU).

## ITU-R P.1853-2 التوصيـة

# **تركيب السالسل الزمنية لعوامل الرتدي الرتوبوسفريية**

(2019-2011-2009)

**جمال التطبيق**

تقدم هذه التوصية أساليب تركيب السلاسل الزمنية لعوامل التردي التروبوسفيرية (عوامل التوهين والخبو والتلألؤ الغازية والسحابية والمطرية وتحسينها) في الموقع الواحد والمواقع المتعددة على مسيرات أرض-فضاء وأسلوب تركيب السلاسل الزمنية للتوهين المطري على مسريات أرضية أحادية.

**مصطلحات أساسية**

التوهين بالأوكسجين، توهين ببخار الماء، التوهين السحابي، التوهين المطري، التلألؤ، توهين المسار المائل الأحادي، المواقع المتعددة، توهين المسار المائل، التوهين المطري الكلي لوصلة أرضية أحادية، التوهين، مركِّب السلاسل الزمنية، الوصلات المتعددة

إن مجعية االتصاالت الراديوية لالحتاد الدويل لالتصاالت،

إذ تضع في اعتبارها

أ / أن من الضروري، لتخطيط مناسب للأنظمة أرض-فضاء، أن تتوفر أساليب مناسبة لتركيب الاختلاف المكاني والحراك الزمني لقناة االنتشار ؛

> ب) مثَّان ثمة أساليب وضعت تسمح بتركيب الاختلاف المكاني والحراك الزمني لقناة الانتشار بدقة كافية، توصـي

**1** ابستخدام األساليب الواردة يف امللحق 1 من أجل تركيب السالسل الزمنية ملكوانت التوهني الرتوبوسفريي يف املوقع الواحد والمواقع المتعددة والتلألؤ التروبوسفيري لتغاير الوحدة على مسيرات أرض-فضاء. وخاصةً: <u>ة</u>

- $\int$  ( ينبغي استخدام القسمني 2.2 و 3.2 من أجل تركيب السالسل الزمنية للتوهني الغازي لألوكسجني يف مسريات ذات املوقع الواحد و متعددة املواقع على التوايل؛
- ب) ينبغي استخدام القسمين 1.3 و2.3 من أجل تركيب السلاسل الزمنية للتوهين ببخار الماء في مسيرات ذات الموقع الواحد و متعددة املواقع على التوايل؛
- ج) ينبغي استخدام القسمين 1.4 و2.4 من أجل تركيب السلاسل الزمنية للتوهين السحابي في مسيرات ذات الموقع الواحد و متعددة املواقع على التوايل؛
- دينبغي استخدام القسمين 1.5 و2.5 من أجل تركيب السلاسل الزمنية للتوهين المطري في مسيرات ذات الموقع الواحد و متعددة املواقع على التوايل؛
	- هينبغي استخدام القسم 6 لتركيب التلألؤ التروبوسفيري لتغاير الوحدة،
- **2** ابستخدام األساليب الواردة يف امللحق 2 من أجل تركيب السالسل الزمنية جململ عوامل الرتدي الرتوبوسفريي يف موقع واحد ومواقع متعددة على مسيرات أرض-فضاء. وخاصةً:
	- $\int$ ينبغي استخدام القسم 2 من أجل تركيب السلاسل الزمنية لمجمل عوامل التردي في موقع واحد؛
	- ب) ينبغي استخدام القسم 3 من أجل تركيب السلاسل الزمنية لمجمل عوامل التردي في مواقع متعددة؛

#### **ITU-R P.1853-2 التوصية 2**

## **امللحق 1**

تركيب السلاسل الزمنية لعوامل التردي التروبوسفيري الفردية **يف موقع واحد و مواقع متعددة على مسريات أرض- فضاء**

#### **1 مقدمة**

تقدم المنهجية المعروضة في هذا الملحق تقنيات لتركيب عوامل التردي التروبوسفيري (التوهين الغازي والسحابي والمطري وخبو وتحسين التلألؤ التروبوسفيري لتغاير الوحدة) الفردية والمركبة في موقع واحد ومواقع متعددة على مسيرات أرض-فضاء

# **2 التوهني ابألو كسجني**

ينبغي استخدام الأساليب الموضحة أدناه لتركيب قيمة ثابتة للتوهين الغازي بالأوكسجين.

#### **1.2 اخلرائط الرقمية**

نعد البيانات السنوية للضغط السطحي،  $P_{\mathit{annual}}$ ، وبيانات كثافة بخار الماء السطحي السنوية المتوسطة، g/m<sup>3</sup>) WV<sub>annual</sub>)،  $\overline{a}$ جزءاً أساسياً من هذه التوصية وهي متاحة كخرائط رقمية في الملف المضغوط R-REC-P.1853-2-201908-E. وتتراوح شبكة خط العرض بين −90 درجة شمالاً و+90 درجة شمالاً في خطوات تبلغ كل منها 0,75 درجة، وتتراوح شبكة خط الطول بين −180 درجة  $\overline{a}$ شرقاً و+180 درجة شرقاً في خطوات تبلغ كل منها 0,75 درجة.

وميكن اشتقاق متوسط الضغط السطحي السنوي وكثافة خبار املاء السطحي السنوي يف أي مكان مرغوب على سطح األرض  $\overline{a}$ وفقا للخطوات التالية:

- أ ( حدد نقاط الشبكة األربع (1*Lon* <sup>1</sup>,*Lat* (و (2*Lon* <sup>2</sup>,*Lat* (و (3*Lon* <sup>3</sup>,*Lat* (و (4*Lon* <sup>4</sup>,*Lat* (احمليطة ابملوقع املطلوب (*Lon ,Lat*(؛
- ب( حدد متوسط الضغوط السطحية السنوية، 1*P* و2*P* و3*P* و4*P*، أو متوسط كثافة خبار املاء السطحي السنوي ، 1*WV* و2*WV* و 3*WV* و 4*WV* على سطح األرض عند نقاط الشبكة األربع احمليطة؛
- ج( حدد *P* أو *WV* يف املوقع املطلوب (*Lon ,Lat* (إبجراء استكمال داخلي ثنائي اخلطية ابستخدام نقاط الشبكة األربع احمليطة على النحو املوضح يف التوصية .1144P R-ITU.

وقد اشتُق متوسط الضغط السطحي السنوي والخرائط السنوية المتوسطة لكثافة بخار الماء السطحي من 36 عاماً (1979-2014)<br>-من بيانات المركز الأوروبي للتنبؤات الجوية متوسطة المدى (ECMWF).

# **2.2 تشكيلة املوقع الواحد**

الشـكل 1

المخطط الوظيفي لمرّكِّب السلاسل الزمنية للتوهين الغازي بالأوكسجين في موقع واحد

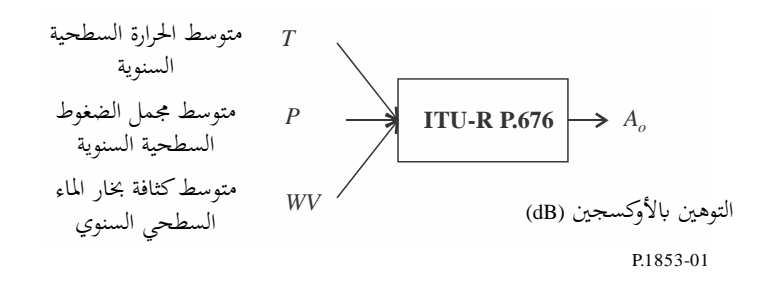

اخلطوة *1\_OX\_SS*: احسب متوسط احلرارة السطحية السنوية *T* ملوقع يسرتعي االهتمام ابستخدام البياانت احمللية. و إذا مل تكن البياانت احمللية متاحة، ميكن استخدام األسلوب الوارد يف التوصية .1510P R-ITU للتنبؤ ابملتوسط *T*.

اخلطوة *2\_OX\_SS*: احسب متوسط الضغط السطحي السنوي *P* ملوقع يسرتعي االهتمام ابستخدام البياانت احمللية. و إذا مل تكن البياانت احمللية متاحة، ميكن استخدام األسلوب الوارد يف الفقرة 1.2 للتنبؤ ابملتوسط *P*.

اخلطوة *3\_OX\_SS*: احسب متوسط كثافة خبار املاء السطحي السنوي *WV* ملوقع يسرتعي االهتمام ابستخدام البياانت احمللية. و إذا مل تكن البياانت احمللية متاحة، ميكن استخدام األسلوب الوارد يف الفقرة 1.2 من هذا امللحق للتنبؤ ابملتوسط *WV*.

اخلطوة *4\_OX\_SS*: حول متوسط احلرارة السنوية *T*، و متوسط الضغط السطحي السنوي *P*، ومتوسط كثافة خبار املاء السطحي *WV*  $^{\prime\prime}$ التوهين السنوي بالأوكسجين  $\frac{h_{O} \gamma_{O}}{\sin \phi} = A_{O} = \frac{h_{O} \gamma_{O}}{\sin \phi}$  وفقاً لأسلوب "التقدير التقريبي للتوهين الغازي في مدى التردد 1-350 GHz" املوصوف يف التوصية .676P R-ITU ملا يسرتعي االهتمام من تردد وزاوية ارتفاع وعلو.

## **3.2 تشكيلة املواقع امل تعددة**

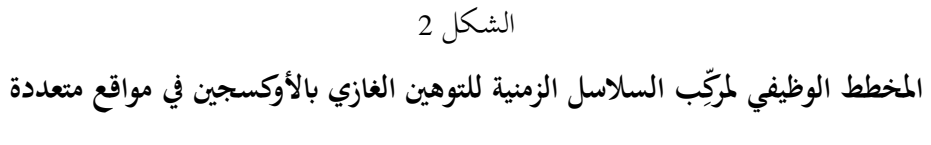

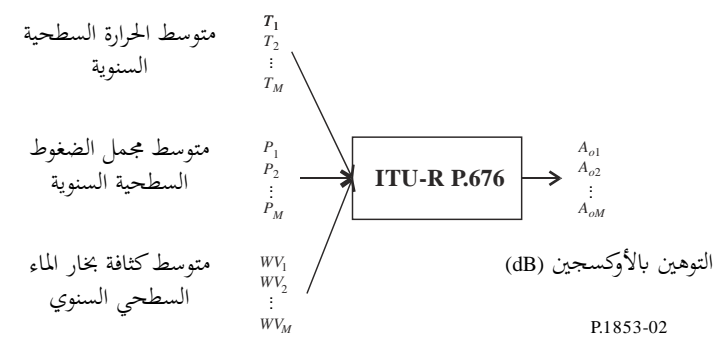

اخلطوة *1\_OX\_MS*: احسب متوسط احلرارة السطحية السنوية *Ti*، حيث {*M* … 2, 1, = {*i*، ملواقع عددها *M* تسرتعي االهتمام، باستخدام البيانات المحلية. وإذا لم تكن البيانات المحلية متاحة، يمكن استخدام الأسلوب الوارد في التوصية TU-R P.1510 للتنبؤ ابملتوسط *Ti*.

اخلطوة *2\_OX\_MS*: احسب متوسط الضغط السطحي السنوي *Pi*، حيث {*M* … 2, 1, = {*i*، ملواقع عددها *M* تسرتعي االهتمام، باستخدام البيانات المحلية. وإذا لم تكن البيانات المحلية متاحة، يمكن استخدام الأسلوب الوارد في الفقرة 1.2 من هذا الملحق للتنبؤ ابملتوسط *Pi*.

اخلطوة *3\_OX\_MS*: احسب متوسط كثافات خبار املاء السطحي السنوي *WVi*، حيث {*M* … 2, 1, = {*i*، ملواقع عددها *M* تسترعي الاهتمام، باستخدام البيانات المحلية. وإذا لم تكن البيانات المحلية متاحة، يمكن استخدام الأسلوب الوارد في الفقرة 1.2 من هذا امللحق للتنبؤ ابملتوسط *WVi*.

اخلطوة *4\_OX\_MS*: حول متوسط احلرارة السنوية *Ti*، و متوسط الضغط السطحي السنوي *Pi*، ومتوسط كثافة خبار املاء السطحي WVi إلى متوسط التوهين السنوي بالأوكسجين A<sub>Oi</sub> = <sup>h</sup>oiYoi وفقاً لأسلوب "التقدير التقريبي للتوهين الغازي في مدى<br>. التردد 1-350 GHz" الموصوف في التوصية ITU-R P.676 لما يسترعي الاهتمام من تردد وزوايا ارتفاع وقيم علو.

**3 التوهني ببخار املاء**

## **1.3 تشكيلة املوقع الواحد**

**1.1.3 نظرة عامة**

يفرتض أسلوب تركيب السالسل الزمنية يف موقع واحد أن اإلحصاءات على املدى الطويل للتوهني ببخار املاء (*AWV* (تتوزع وفق توزيع ويبول (Weibull).

ويولد أسلوب تركيب السلاسل الزمنية في موقع واحد سلسلة زمنية تستنسخ الخصائص الطيفية للتوهين ببخار الماء وتوزع احتمالاته. وكما يظهر يف الشكل ،<sup>3</sup> ترَّكب السلسلة الزمنية املنفصلة للتوهني ببخار املاء، (*kTs*(*AWV*)=*t*(*AWV*، حيث *Ts* هو الوقت املناسب ألخذ العينات، من عملية الضوضاء الغوسية البيضاء املنفصلة، (*kTs*(*n*)=*t*(*n*. وللتبسيط ، يف الشكل، يشار إىل *kTs* ابلرمز *k* فقط وتُمرر الضوضاء البيضاء بتوزيع غوسي عبر مرشاح تمرير منخفض، وتحوَّل من توزيع عادي إلى توزيع ويبول (Weibull) على نحو غير خطي وغري حمفوظ يف ذاكرة.

الشـكل 3

**ملر كب السال سل الزمنية للتوهني ببخار املاء يف موقع واحد املخطط الوظيفي**

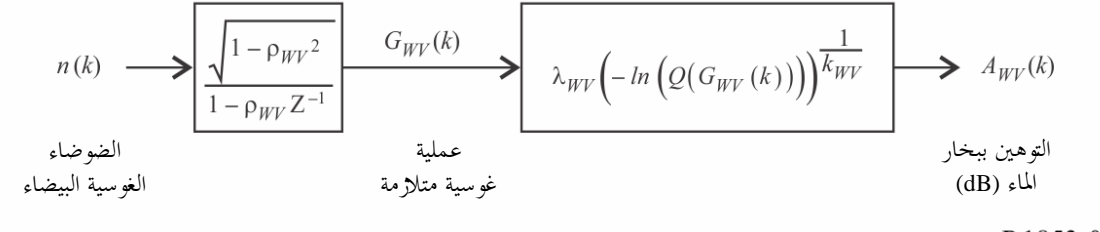

P.1853-03

يعرَّف مرَّكِب السلاسل الزمنية بثلاث معلمات: ś

*kWV*: معلمة شكل توزع التوهني ببخار املاء وفق توزيع ويبول (Weibull( *WV*: معلمة مقياس توزع التوهني ببخار املاء وفق توزيع ويبول (Weibull( *WV*: معلمة تصف احلراك الزمين ( –1 .(s

### **2.1.3 أسلوب اخلطى املتدرجة**

يُستخدم أسلوب الخطى المتدرجة التالي لتركيب السلاسل الزمنية للتوهين ببخار الماء في موقع واحد، .... ,2, 3, .... م<br>. حيث Ts هو الفاصل الزمني بين العينات، وk هو مؤشر كل عينة.

### $\lambda_{\textit{WV}}$  وَ $\lambda_{\textit{WV}}$  وَ $\lambda$

َد معلمتا حتد *kWV* و*WV* من التوزيع الرتاكمي للتوهني ببخار املاء مقابل احتمال حدوثه. وميكن حتديد إحصاءات التوهني ببخار الماء من البيانات المحلية المقيسة، أو في حال عدم توفرها، يمكن اللجوء إلى أسلوب التنبؤ بالتوهين ببخار الماء القائم على المحتوى املتكامل لبخار املاء يف التوصية .676P R-ITU.

وفي موقع يسترعي الاهتمام، يحتوى التوهين ببخار الماء مقابل احتمال حدوثه وفق توزيع Weibull على النحو التالي: اخلطوة *1\_WV\_SS*: أنشئ جمموعة من األزواج [*AWVi* ,*P<sup>i</sup>* [حيث *Pi*( لنسبة مئوية من الوقت( هو احتمال جتاوز التوهني ببخار الماء A*wvi) زي*ادةً. وينبغي للقيم المحددة لـ Pi أن تراعي مجال اهتمام الاحتمالات، على أن المقترح هو المجموعة التالية من النسب املئوية من الوقت 0,1 و0,2 و0,3 و0,5 و1 و2 و3 و5 و10 و20 و30 و.%50

اخلطوة *2\_WV\_SS*: حول جمموعة األزواج [*AWVi* ,*P<sup>i</sup>* [إىل − *WVi <sup>i</sup> A P* ,ln 100 . ln ln اخلطوة *3\_WV\_SS*: حدد املتحولني *a* و*b* ابحتواء املربعات الصغرى يف الدالة اخلطية جملموعة أزوا ج n:

(1) 
$$
\ln A_{wvi} = a \ln \left( -\ln \frac{P_i}{100} \right) + b
$$

على النحو التايل:

(2)  

$$
\begin{cases}\na = \frac{n \sum_{i=1}^{n} \ln A_{WVI} \ln \left(-\ln \frac{P_i}{100}\right) - \sum_{i=1}^{n} \ln A_{WVI} \sum_{i=1}^{n} \ln \left(-\ln \frac{P_i}{100}\right)}{n \sum_{i=1}^{n} \left[\ln \left(-\ln \frac{P_i}{100}\right)\right]^{2} - \left[\sum_{i=1}^{n} \ln \left(-\ln \frac{P_i}{100}\right)\right]^{2}} \\
b = \frac{\sum_{i=1}^{n} \ln (A_{WVI}) - a \sum_{i=1}^{n} \ln \left(-\ln \frac{P_i}{100}\right)}{n}\n\end{cases}
$$

اخلطوة *4\_WV\_SS*: احسب املعلمتني *kWV* و*WV* على النحو التايل:

(3) 
$$
\begin{cases} k_{WV} = \frac{1}{a} \\ \lambda_{WV} = \exp(b) \end{cases}
$$

**ابء معلمة مرشاح التمرير املنخفض**

$$
\therefore \beta_{WV} = 3,65 \times 10^{-6} (s^{-1}) \quad \forall s \leq S \quad \text{WV\_5} \quad \text{WV\_1}
$$

**جيم تركيب السالسل الزمنية** ترَّكب السالسل الزمنية ... 3, 2, 1, = *<sup>k</sup>* ,)*kTs*(*AWV* كما يلي: : ر ك لضوضاء بيضاء بتوزيع غوسي، (*kTs*(*n*، حيث ... 3, 2, 1, = *<sup>k</sup>* مبتوسط صفري وبتغاير اخلطوة *6\_WV\_SS* ب السالسل الزمنية الوحدة يف فرتة أخذ العينات، *Ts*، مبقدار اثنية واحدة (1 s(.

الخطوق 7\_50°: اجعل 50 = 60.  
الخطوق 8\_50°: مرر السلاسل الزمنية للضوصاء، 1040، عبر مرشاح بواسطة مرشاح تریر منخفض تکراري معرّف کما يلي:  
(4) 
$$
G_{WV}(kT_s) = \rho_{WV} \times G_{WV}((k-1)T_s) + \sqrt{1-\rho_{WV}^2} \times n(kT_s)
$$
 for  $k = 1, 2, 3, ....$ 

(4) 
$$
G_{WV}(kT_s) = \rho_{WV} \times G_{WV}((k-1)T_s) + \sqrt{1-\rho_{WV}^2} \times n(kT_s)
$$
 for  $k = 1, 2, 3, ...$ 

حيث:

$$
\rho_{WV} = e^{-\beta_{WV}T_s}
$$

$$
k = 1, 2, 3, ...
$$
  $k = 1, 2, 3, ...$   $A_{\text{WV}}(kT_s)$   $-\text{S}S_{\text{WV}}(kT_s)$ 

(6) 
$$
A_{WV}(kT_s) = \lambda_{WV} \left( -\log \left[ Q(G_{WV}(kT_s)) \right] \right)^{1/k_{WV}}
$$

حيث (انظر التوصية ITU-R P.1057):

(7) 
$$
Q(x) = \frac{1}{\sqrt{2\pi}} \int_{x}^{\infty} e^{-\frac{t^2}{2}} dt
$$

اخلطوة *10\_WV\_SS*: أمهل أول 000 000 5 عينة من السالسل الزمنية املركبة.

# **2.3 تشكيلة املواقع امل تعددة**

### **1.2.3 نظرة عامة**

يفرتض أسلوب تركيب السالسل الزمنية يف مواقع متعددة توزع اإل حصاءات طويلة املدى للتوهني ببخار املاء يف كل موقع (*AWVi*(، حيث {*M* … 2, 1, = {*i*( *M* هو العدد اإلمجايل للمواقع(، وفق توزيع Weibull.

ويركِّب أسلوب تركيب السلاسل الزمنية سلاسل زمنية متلازمة عددها *M* تستنسخ التنوع المكاني والخصائص الطيفية والتوزيع االحتمايل للتوهني ببخار املاء.

وكما يظهر في الشكل 4، تركَّب السلسلة الزمنية للتوهين ببخار الماء في مواقع متعددة، (Awvi(t)=Awvi(kTs، حيث *T<sub>s</sub> ه*و وقت أخذ العينات، من عمليات الضوضاء الغوسية البيضاء املنفصلة، (*kTs*(*ni*)=*t*(*ni*. وللتبسيط، يف الشكل، يشار إىل kTs ابلرمز k فقط. وتُّرر الضوضاء البيضاء بتوزيع غوسي عبر مرشاح تمرير منخفض، وتحوَّل من توزيع عادي إلى توزيع ويبول (Weibull) على نحو غير خطي وغير محفوظ في ذاكرة.

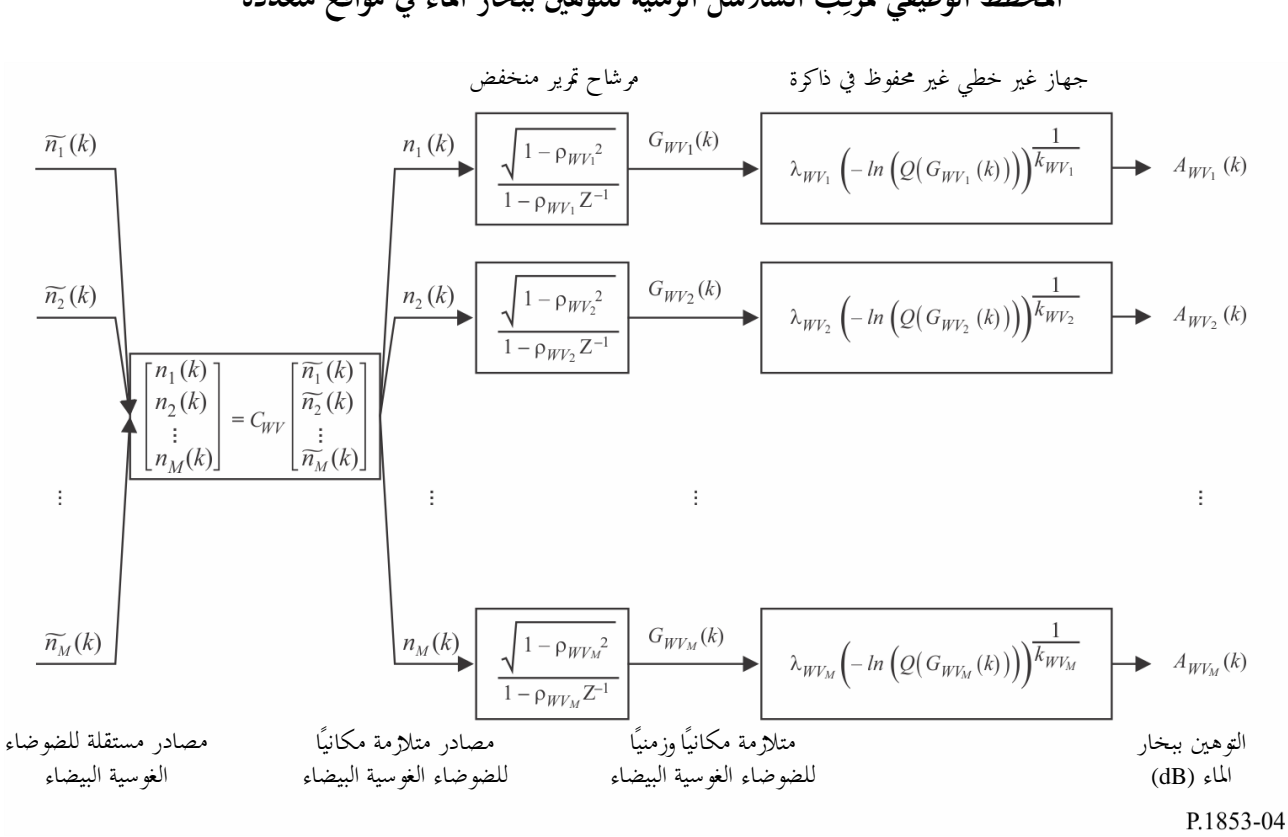

المخطط الوظيفي لمركِّب السلاسل الزمنية للتوهين ببخار الماء في مواقع متعددة

الشـكل 4

ويعرَّف مركِّب السلاسل الزمنية بالمعلمات التالية في الموقع *i*: ś

*kWVi*: معلمة شكل توزع التوهني ببخار املاء وفق توزيع ويبول (Weibull( *WVi*: معلمة مقياس توزع التوهني ببخار املاء وفق توزيع ويبول (Weibull( *WVi*: معلمة تصف احلراك الزمين ( –1 (s *Dij*: املسافة بني املوقع *i* واملوقع *j*) km(

**2.2.3 أسلوب اخلطى املتدرجة** 

 يستخدم أسلوب اخلطى املتدرجة التايل لرتكيب السالسل الزمنية للتوهني ببخار املاء يف مو اقع متعددة، .... 3, 2, 1, = *k* ,)*kTs*(*AWVi*، حيث *Ts* هو الفاصل الزمين بني العينات، و*k* هو مؤشر كل عينة و*M* ,…1,2,=*i*( حيث *M* هو العدد اإلمجايل للمواقع(.

## **ألف تقدير <sup>k</sup>WVi و***WVi*

ا*لخطوة MS\_WV\_1نالشببة لكل رقم موقع {l = {1, 2, ... <i>M} ن*م الخطوات المحددة في الفقرة 2.1.3 المقطع A بشأن مُركب<br>. السالسل الزمنية للتوهني ببخار املاء يف املوقع الواحد.

**ابء معلمات مر شاح التمرير املنخفض**

$$
\beta_{WVi}=3{,}65\times10^{-6}~\mathrm{(s^{-1})}~\cancel{\phantom{\beta_{WVi}}}=i= \{1,2,\,\dots\,M\}~\cancel{\phantom{\beta_{WVi}}}~i=M\mathrm{S}_-WV_2
$$

**جيم تركيب السالسل الزمنية**  $\widetilde{n}_i(kT_s)$  ( $MS\_WV\_3$ ، بالنسبة لكل رقم موقع  $i= \{1,2, ...$   $M\}$  ، كّب السلاسل الزمنية لضوضاء بيضاء بتوزيع غوسي، حيث ... 3, 2, 1, = *k* مبتوسط صفري وبتغاير الوحدة يف فرتة أخذ العينات، *Ts*، مبقدار اثنية واحدة (1 s(. : من أجل {*R*<sub>n</sub>=[ $r_{n_{ij}}$ ] ،M x M ، صفوفة M x M؛ [ $r_{n_{ij}}$ ، من أجل {*R* … . *M*} و {*I* = {1, 2, … . *M} الخطوة 4\_.. .* 

(8) 
$$
r_{n_{ij}} = \frac{1 - \rho_{WV_i} \rho_{WV_j}}{\sqrt{1 - \rho_{WV_i}^2} \sqrt{1 - \rho_{WV_j}^2}} r_{G_{WV_{ij}}}
$$

(9)

<span id="page-9-0"></span>
$$
\rho_{WV_j} = e^{-\beta_{WV_j} T_s} , \quad \rho_{WV_i} = e^{-\beta_{WV_i} T_s} =
$$

$$
\mathcal{L}_{\mathcal{L}}
$$

$$
r_{G_{WV_{ij}}} = r_{G_{WV}}(D_{ij}) = 0.29 \cdot \exp\left(-\frac{D_{ij}}{38}\right) + 0.71 \cdot \exp\left(-\frac{D_{ij}}{900}\right)
$$

الخط*وة MS\_WV\_5: احسب تفكيك Cholesky إلى ع*وامل<sup>1</sup> المصفوفة R, لتحديد المصفوفة المثلثة السفلية [  $c_{WV}$ : أي:  $R_n = C_{WV} C_{WV}^T$ 

$$
n(kT_s) = [n_1(kT_s) n_2(kT_s) ... n_M(kT_s)]^T
$$
  
...
$$
n(kT_s) = C_{WV} \cdot \tilde{n}(kT_s)
$$
  

$$
n(kT_s) = C_{WV} \cdot \tilde{n}(kT_s)
$$

 $\tilde{n}(kT_s) = [\tilde{n}_1(kT_s) \tilde{n}_2(kT_s) \dots \tilde{n}_M(kT_s)]$ وكمرجعية:

(12)  
\n
$$
\begin{cases}\nn_1(kTs) = \tilde{n}_1(kTs) \\
n_2(kTs) = c_{W_{21}}\tilde{n}_1(kTs) + c_{W_{22}}\tilde{n}_2(kTs) \\
\vdots \\
n_M(kTs) = c_{W_{M1}}\tilde{n}_1(kTs) + c_{W_{M2}}\tilde{n}_2(kTs) + \dots + c_{W_{MM}}\tilde{n}_M(kTs)\n\end{cases}
$$

اخلطوة *7\_WV\_MS*: ابلنسبة لكل رقم موقع {*M* … 2, 1, = {*i* ويف كل خطوة زمنية، نفذ اخلطوات من *7\_WV\_SS* إىل *10\_WV\_SS* احملددة يف الفقرة ،2.1.3 املقطع C**،** بشأن مر كب ال سالسل الزمنية للتوهني ببخار املاء يف موقع واحد.

- **4 التوهني السحايب**
- **1.4 تشكيلة املوقع الواحد**

#### **1.1.4 نظرة عامة**

\_\_\_\_\_\_\_\_\_\_\_\_\_\_\_\_\_\_\_\_

على النحو املقرتح يف التوصية .840P R-ITU، ميكن تقريب اإلحصاءات على املدى الطويل للمحتوى املتكامل من خبار الماء (ILWC) من خلال توزيع لوغاريتمي عادي مكيَّف باحتمال التوهين السحابي غير الصفري. بما أن العلاقة بين التوهين

<sup>1</sup> توجد يف لغات الربجمة Matlab و Octave وPython دوال تفكيك Cholesky إىل عوامل.

#### **9 ITU-R P.1853-2 التوصية**

السحابي (Ac) وILWC علاقة خطية (انظر التوصية ITU-R P.840)، يمكن تقريب إحصاءات التوهين السحابي طويل الأجل (Ac) بالمثل بتوزيع لوغاريتمي عادي مكيَّف. وابلتايل، فإن أسلوب تركيب السالسل الزمنية يف املوقع الواحد يقرب إحصاءات التوهني السحايب طويل األجل (A<sup>C</sup> (بتوزيع لوغاريتمي عادي مكيَّف. ويركِّب أسلوب تركيب السلاسل الزمنية في موقع واحد سلسلة زمنية تستنسخ الخصائص الطيفية للتوهين ببخار الماء وتوزع احتمالاته. وكما يظهر في الشكل 5، ترَّكَب السلسلة الزمنية للتوهين ببخار الماء في موقع واحد،  $A_{C}(kT_s)$ ، حيث  $T_s$  هو وقت أخذ العينات، من عملية الضوضاء الغوسية البيضاء المنفصلة، x(t)=n(kT<sub>s</sub>). وللتبسيط، في الشكل، يشار إلى kT<sub>s</sub> بالرمز k فقط فتُمرر الضوضاء البيضاء بتوزيع غوسي عبر مرشاح تمرير منخفض، وتُبتر لتتناسب مع الاحتمال المرغوب لتشكل السحب، وتحوَّل من توزيع عادي مبتور إلى توزيع لوغاريتمي مكيَّف على نحو غير خطي وغير محفوظ في ذاكرة.

الشكل 5

المخطط الوظيفي لمركِّب السلاسل الزمنية للتوهين السحابي

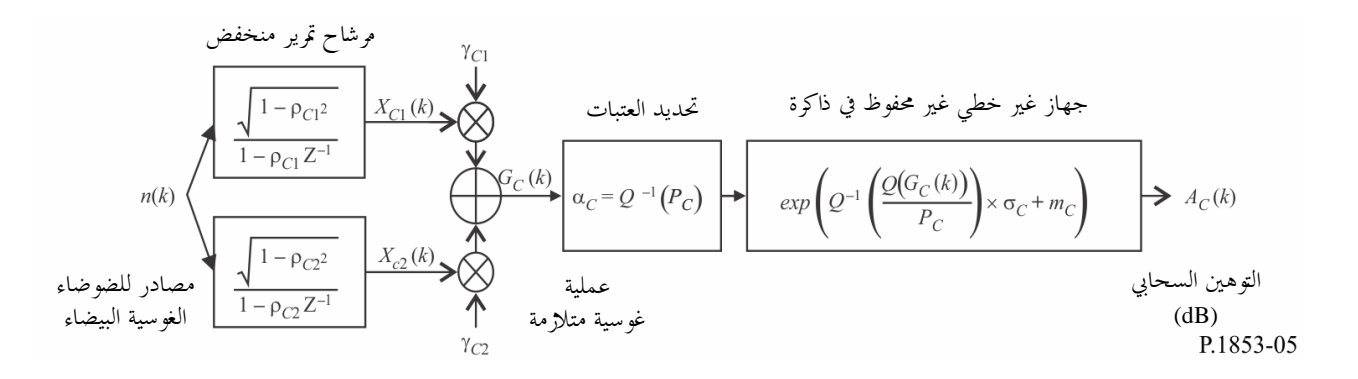

يعرَّف مرَّكِب السلاسل الزمنية بثمانِ معلمات: .<br>ب

َّف ملتوسط التوهني السحايب *mC*: التوزيع اللوغاريتمي العادي املكي َّف لالحنراف املعياري للتوهني السحايب *C*: التوزيع اللوغاريتمي العادي املكي *PC*: احتمال التوهني السحايب (%) *C*: عتبة برت الضوضاء املرتبطة ذات التوزيع الغوسي <sup>1</sup>*<sup>C</sup>* معلمة تصف احلراك الزمين للمكون السريع يف العملية ( –1 (s <sup>2</sup>*C*: معلمة تصف احلراك الزمين للمكون البطيء يف العملية ( –1 (s <sup>1</sup>*C*: معلمة تصف رجحان املكون السريع يف العملية <sup>2</sup>*C*: معلمة تصف رجحان املكون البطيء يف العملية.

#### **2.1.4 أسلوب اخلطى املتدرجة**

 ستخدم ي أسلوب اخلطى املتدرجة التايل لرتكيب السالسل الزمنية للتوهني السحايب ...., 3, 2, 1, = *k* ,)*kTs*(*AC*، حيث *Ts* هو الفاصل الزمين بني العينات، و*k* هو مؤشر كل عينة.

# **ألف تقدير μ<sup>C</sup> و<sup>C</sup> و <sup>P</sup><sup>C</sup>**

َّف ملتوسط ، *<sup>m</sup>C*، التوهني السحايب غري الصفري، *PC*، وال حنرافه ميكن حساب معلمات التوزيع اللوغاريتمي العادي املك ي المعياري، <sub>σc</sub>، من البيانات المحلية. وفي حال عدم توفر البيانات المحلية، يمكن تحديد هذه المعلمات من الخرائط الرقمية لمحتوى الماء السائل املتكامل ابعد خفض حرارته إىل 0 درجة مئوية يف التوصية .840P R-ITU.

وفي حال عدم توفر بيانات محلية مقيسة في موقع يسترعي الاهتمام، حدد معلمات اللوغاريتم العادي المكيَّف كما يلي:

الخطوة SS\_CL\_1: حدد المعلمات mLWC2 وmLWC3 وmLWC2 وσμWC2 وσμWC2 وσμWC2 وσμWC4 وκωνι وμWC2 وPLWC2 و*3PILWC* و*4PILWC* يف النقاط الشبكية األر بع األقرب، من اخلرائط الرقمية الواردة يف التوصية .840P R-ITU.

اخلطوة *2\_CL\_SS*: حدد قيمة املعلمات *mILWC* و*ILWC* و*PILWC* يف املوقع املطلوب إبجراء استكمال داخلي ثنائي اخلطية للقيم األربع لكل معلمة يف النقاط الشبكية األربع على النحو املبني يف التوصية .1144P R-ITU.

اخلطوة *3\_CL\_SS*: احسب معامل التوهني النوعي للمياه السائلة السحابية (T,f(*Kl* من األسلوب املوضح يف التوصية .840P R-ITU من أجل تردد، *f*، يسرتعي االهتمام، وK 273,15=T.

اخلطوة *4\_CL\_SS*: اجعل

(13) 
$$
\begin{cases} m_C = m_{LWC} + \ln\left(\frac{K_l}{\sin\phi}\right) \\ \sigma_C = \sigma_{LWC} \\ P_C = P_{LWC} \end{cases}
$$

حيث φ هي زاوية ارتفاع املسري املائل الذي يسرتعي االهتمام.

**ابء معلمات مرشاح التمرير املنخفض**

اخلطوة *5\_CL\_SS*: اجعل

$$
\beta_{C1} = 5,7643 \times 10^{-4} \text{ (s}^{-1)}
$$
  
\n
$$
\beta_{C2} = 1,7663 \times 10^{-5} \text{ (s}^{-1)}
$$
  
\n
$$
\gamma_{C1} = 0,4394
$$
  
\n
$$
\gamma_{C2} = 0,7613
$$

**جيم عتبة البرت** 

اخلطوة *6\_CL\_SS*: عتبة البرت *<sup>C</sup>* هي:

$$
\alpha_C = Q^{-1} \left( \frac{P_C}{100} \right)
$$

حيث يرد تعريف الدالة *Q* يف الفقرة 2.1.3 ويرد توصيفها يف التوصية .1057P R-ITU.

**دال تركيب السالسل الزمنية** ترَّكب السالسل الزمنية ... 3, 2, 1, = *<sup>k</sup>* ,)*kTs*(*A<sup>C</sup>* كما يلي: : ر ك لضوضاء بيضاء بتوزيع غوسي، (*kTs*(*n*، حيث ... 3, 2, 1, = *<sup>k</sup>* مبتوسط صفري وبتغاير اخلطوة *7\_CL\_SS* ب السالسل الزمنية الوحدة يف فرتة أخذ العينات، *Ts*، مبقدار اثنية واحدة (1 s(. .*XC*2(0) = 0 ؛*XC*1(0) = 0 اجعل :*SS\_CL\_8* اخلطوة اخلطوة *9\_CL\_SS*: مرر السالسل الزمنية للضوضاء، (*kTs*(*n* فكما َّ ، عرب مرشاح بواسطة مرشاح مترير منخفض تكراري معر يلي:

15) 
$$
\begin{cases} X_{c1}(kT_s) = \rho_{c1} \times X_{c1}((k-1)T_s) + \sqrt{1-\rho_{c1}^2} \times n(kT_s) \\ X_{c2}(kT_s) = \rho_{c2} \times X_{c2}((k-1)T_s) + \sqrt{1-\rho_{c2}^2} \times n(kT_s) \end{cases}
$$
 for  $k = 1, 2, 3$ ,

حيث:

(16) 
$$
\begin{cases} \rho_{C1} = e^{-\beta_{C1}T_s} \\ \rho_{C2} = e^{-\beta_{C2}T_s} \end{cases}
$$

اخلطوة *10\_CL\_SS*: احسب (*kTs*(*GC* من أجل 3 2, 1, = *k* كما يلي:

(17) 
$$
G_C(kT_s) = \gamma_{C1} \times X_{C1}(kT_s) + \gamma_{C2} \times X_{C2}(kT_s)
$$

$$
A_C(kT_s) = \begin{cases} \exp\left(Q^{-1}\left[\frac{100}{P_C}Q\left(G_C(kT_s)\right)\right] \times \sigma_C + m_C \right) & \text{for} \quad G_C(kT_s) \leq \alpha_C \\ 0 & \text{for} \quad G_C(kT_s) \leq \alpha_C \end{cases}
$$

حيث يرد تعريف الدالة *Q* يف الفقرة 2.1.3 ويرد توصيفها يف التوصية .1057P R-ITU.

*الخطوة SS\_CL\_12*: أهمل أول 000 000 عينة من السلاسل الزمنية المركبة. وتَمثِّل أحداث التوهين المطري بتتابعات قيمها أعلى ین<br>بند من 0 dB لعدد متعاقب من العينات.

## **2.4 تشكيلة املواقع امل تعددة**

#### **1.2.4 نظرة عامة**

يفرتض أسلوب تركيب السالسل الزمنية يف مواقع متعددة توزع اإلحصاءات طويلة املدى للتوهني السحايب يف كل موقع (*ACi*(، حيث {*M أ*قاريتمي عادي مكيَّف. *M ه*و العدد الإجمالي للمواقع)، وفق توزيع لوغاريتمي عادي مكيَّف. ويركِّب أسلوب تركيب السلاسل الزمنية سلسلة زمنية تستنسخ التنوع المكابي والخصائص الطيفية والتوزيع الاحتمالي للتوهين السحايب.

و كما يظهر يف الشكل ،6 ترَّكب السلسلة الزمنية للتوهني السحايب يف مو اقع متعددة، (*kTs*(*ACi*)=*t*(*ACi*، حيث *Ts* هو وقت أخذ العينات، من عمليات الضوضاء الغوسية البيضاء املنفصلة، (*kTs*(*ni*)=*t*(*ni*. وللتبسيط، يف الشكل، يشار إىل *kTs* ابلرمز *k* فقط. فتُمرر الضوضاء البيضاء بتوزيع غوسي عبر مرشاح تمرير منخفض، وتُبتر لتتناسب مع الاحتمال المرغوب لتشكل السحب، وتحوَّل من توزيع عادي مبتور إلى توزيع لوغاريتمي مكيَّف على نحو غير خطي وغير محفوظ في ذاكرة.

 $($ 

# الشكل 6

المخطط الوظيفي لمركِّب السلاسل الزمنية للتوهين السحابي في مواقع متع*د*دة

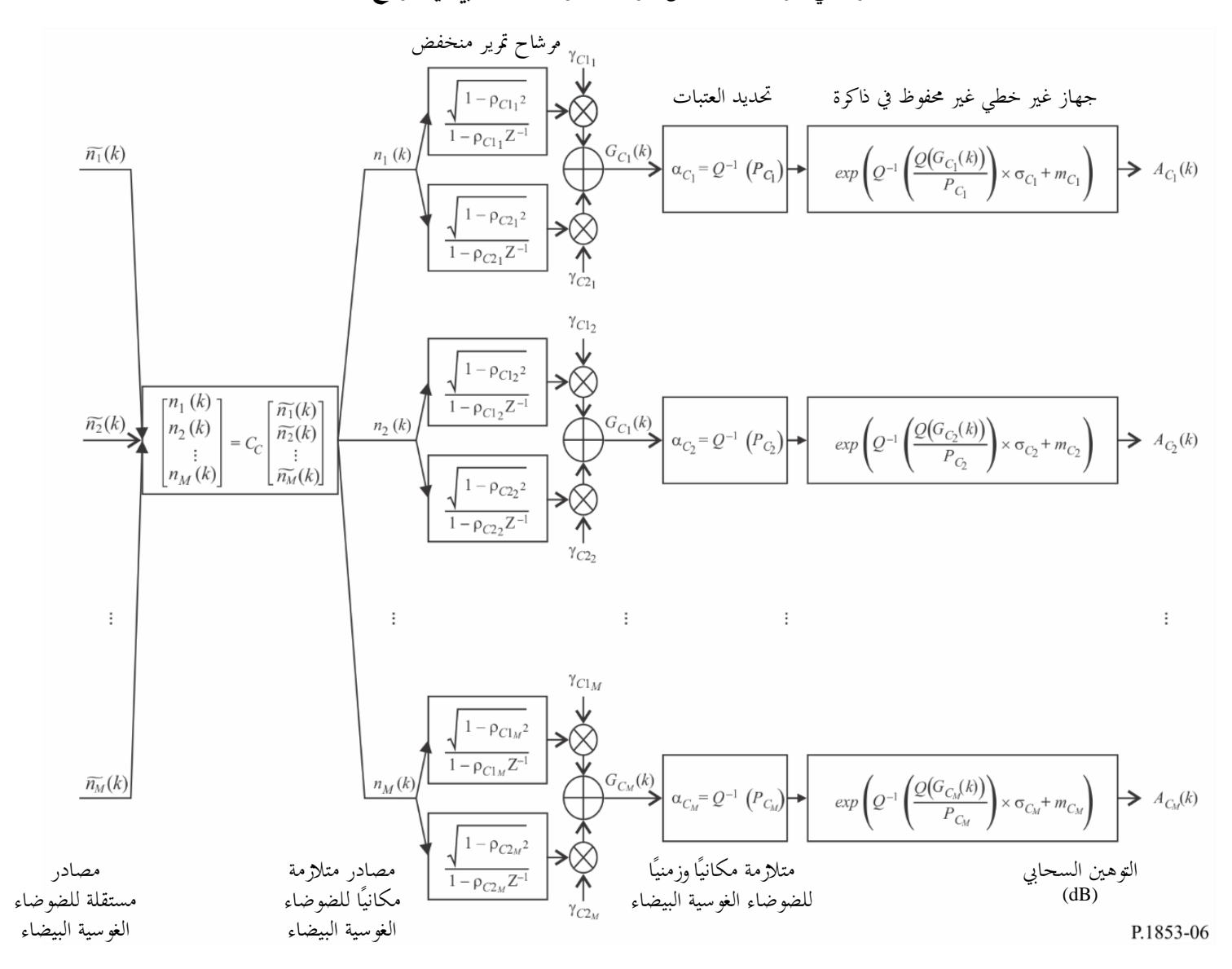

ويعرَّف مرِيِّب السلاسل النرمنية بالعلمات التالية في الموقع نتوسط التوهمِن السحاي  
ب
$$
m_{Ci}
$$
 : التوزيم اللوفاريتمي العادي المكيّف للاغراف المعياري للتوهين السحاي  
ن
$$
C_{Ci}
$$
 : احتمال تشكل الشحب (%)  
: 2<sub>Ci</sub>  
: 2<sub>Ci</sub>  
: 2<sub>0ci</sub>  
: 3<sub>0ci</sub>  
: 3<sub>0ci</sub>  
: 3<sub>0ci</sub>  
: 3<sub>0ci</sub>  
: 3<sub>0ci</sub>  
: 3<sub>0ci</sub>  
: 3<sub>0ci</sub>  
: 3<sub>0ci</sub>  
: 3<sub>0ci</sub>  
: 3<sub>0ci</sub>  
: 3<sub>0ci</sub>  
: 3<sub>0ci</sub>  
: 3<sub>0ci</sub>  
: 3<sub>0ci</sub>  
: 3<sub>0ci</sub>  
: 3<sub>0ci</sub>  
: 3<sub>0ci</sub>  
: 3<sub>0ci</sub>  
: 3<sub>0ci</sub>  
: 3<sub>0ci</sub>  
: 3<sub>0ci</sub>  
: 3<sub>0ci</sub>  
: 3<sub>0ci</sub>  
: 3<sub>0ci</sub>  
: 3<sub>0ci</sub>  
: 3<sub>0ci</sub>  
: 3<sub>0ci</sub>  
: 3<sub>0ci</sub>  
: 3<sub>0ci</sub>  
: 3<sub>0ci</sub>  
: 3<sub>0ci</sub>  
: 3<sub>0ci</sub>  
: 3<sub>0ci</sub>  
: 3<sub>0ci</sub>  
: 3<sub>0ci</sub>  
: 3<sub>0ci</sub>  
: 3<sub>0ci</sub>  
: 3<sub>0ci</sub>  
: 3<sub>0ci</sub>  
: 3<sub>0ci</sub>  
: 3<sub>0ci</sub>  
: 3<sub>0ci</sub>  
: 3<sub>0ci</sub>  
: 3<sub>0ci</sub>  
: 3<sub>0ci</sub>  
: 3<sub>0ci</sub>  
: 3<sub>0ci</sub>  
: 3<sub>0ci</sub>  
: 3<sub>0ci</sub>  
: 3<sub>0ci</sub>  
: 3<

# **2.2.4 أسلوب اخلطى املتدرجة**

 ستخدم ي أسلوب اخلطى املتدرجة التالية لرتكيب السالسل الزمنية للتوهني السحايب يف مواقع متعددة .... 3, 2, 1, = *k* ,)*kTs*(*ACi* حيث *T<sup>s</sup>* هو الفاصل الز مين بني العينات، و*k* هو مؤشر كل عينة و*M* ,…1,2,=*i*( حيث *M* هو العدد اإلمجايل للمواقع(.

# **ألف تقدير <sup>m</sup>Ci و Ci و<sup>P</sup>Ci**

اخلطوة *1\_CL\_MS*: ابلنسبة لكل رقم موقع {*M* … 2, 1, = {*i*، احسب *mCi* و*Ci* و*PCi* ابتباع اخلطوات احملددة يف الفقرة 2.1.4 المقطع A بشأن مُركب السلاسل الزمنية للتوهين السحابي في الموقع الواحد.<br>.

# **ابء معلمات مرشاح التمرير املنخفض**

$$
i = \{1, 2, ..., M\}
$$
وّم 
$$
e^{i} = \{1, 2, ..., M\}
$$
 
$$
B_{Cli} = 5,7643 \times 10^{-4} (s^{-1})
$$

$$
\beta_{C2i} = 1,7663 \times 10^{-5} (s^{-1})
$$

$$
\gamma_{C1i} = 0,4394
$$

$$
\gamma_{C2i} = 0,7613
$$

**جيم عتبات البرت** 

 $\alpha_{C_i}$  الخط*وة 3\_MS\_CL: عتب*ات البتر:

$$
\alpha_{C_i} = Q^{-1} \left( \frac{P_{C_i}}{100} \right)
$$

حيث يرد تعريف الدالة *Q* يف الفقرة 2.1.3 ويرد توصيفها يف التوصية .1057P R-ITU.

**دال تركيب السالسل الزمنية**

$$
\widetilde{n}_i(kT_s) \cdot \text{MSECL}_4 \text{ i} = \{1, 2, \dots M\} \cdot \text{MSECL}_4 \text{ i} = \{K_T, K_T\} \cdot \text{MSECL}_4 \text{ i} = \{K_T, K_T\} \cdot \text{MSECL}_4 \text{ i} = \{K_T, K_T\} \cdot \text{MSECL}_4 \text{ i} = \{K_T, K_T\} \cdot \text{MSECL}_4 \text{ i} = \{K_T, K_T\} \cdot \text{MSECL}_5 \text{ i} = \{K_T, K_T\} \cdot \text{MSECL}_5 \text{ i} = \{K_T
$$

$$
r_{n_{ij}} = \frac{1}{\gamma_{c_{1_i}} \gamma_{c_{1_j}} \frac{\sqrt{1 - \rho_{c_{1_i}}^2} \sqrt{1 - \rho_{c_{1_j}}^2}}{1 - \rho_{c_{1_i}} \rho_{c_{1_j}}} + \gamma_{c_{2_i}} \gamma_{c_{2_j}} \frac{\sqrt{1 - \rho_{c_{2_i}}^2} \sqrt{1 - \rho_{c_{2_j}}^2}}{1 - \rho_{c_{2_i}} \rho_{c_{2_j}}} + \gamma_{c_{1_i}} \gamma_{c_{2_j}} \frac{\sqrt{1 - \rho_{c_{1_i}}^2} \sqrt{1 - \rho_{c_{2_i}}^2} \sqrt{1 - \rho_{c_{2_i}}^2} \sqrt{1 - \rho_{c_{2_i}}^2} \sqrt{1 - \rho_{c_{2_i}}^2}}{1 - \rho_{c_{2_i}} \rho_{c_{2_j}}} + \gamma_{c_{2_i}} \gamma_{c_{2_j}} \frac{\sqrt{1 - \rho_{c_{2_i}}^2} \sqrt{1 - \rho_{c_{2_i}}^2} \sqrt{1 - \rho_{c_{2_i}}^2 \sqrt{1 - \rho_{c_{2_i}}^2}}}{1 - \rho_{c_{2_i}} \rho_{c_{2_j}}}} = r_{c_{2_i}}
$$

(20)

$$
\rho_{C2_j} = e^{-\beta_{C2_j}T_s} , \quad \rho_{C1_j} = e^{-\beta_{C1_j}T_s} , \quad \rho_{C2_i} = e^{-\beta_{C2_i}T_s} , \quad \rho_{C1_i} = e^{-\beta_{C1_i}T_s}
$$
\n
$$
r_{G_{C_{ij}}} = r_{G_C}(D_{ij}) = 0.55 \cdot \exp\left(-\frac{D_{ij}}{24}\right) + 0.45 \cdot \exp\left(-\frac{D_{ij}}{700}\right),
$$
\n(21)

$$
C_C = [c_{C_{ij}}]
$$
الط*وة* المفلية (Cholesky: احسب تفكيل وCholesky) في Cholesky: احسب تفكيل و (Cholesky)

$$
n(kT_s) = [n_1(kT_s) n_2(kT_s) ... n_M(kT_s)]^T
$$
  
10.23)  

$$
n(kT_s) = C_C \cdot \tilde{n}(kT_s)
$$

$$
\tilde{n}(kT_s) = [\tilde{n}_1(kT_s) \; \tilde{n}_2(kT_s) \; \dots \; \tilde{n}_M(kT_s)]^T
$$
حیة:  
وکمرجعیة:

(24)  
\n
$$
\begin{cases}\nn_1(kTs) = \tilde{n}_1(kTs) \\
n_2(kTs) = c_{C_{21}}\tilde{n}_1(kTs) + c_{C_{22}}\tilde{n}_2(kTs) \\
\vdots \\
n_M(kTs) = c_{C_{M1}}\tilde{n}_1(kTs) + c_{C_{M2}}\tilde{n}_2(kTs) + \dots + c_{C_{MM}}\tilde{n}_M(kTs)\n\end{cases}
$$

اخلطوة *8\_CL\_MS*: ابلنسبة لكل رقم موقع {*M* … 2, 1, = {*i*، نفذ اخلطوات من *8\_CL\_SS* إىل *12\_CL\_SS* احملددة يف الفقرة ،2.1.4 املقطع D، بشأن مر ك ب السال سل الزمنية للتوهني السحايب يف موقع واحد.

**5 التوهني املطري** 

# **1.5 تشكيلة املواقع امل تعددة**

#### **1.1.5 نظرة عامة**

يفترض أسلوب تركيب السلاسل الزمنية للتوهين المطري في الموقع الواحد أن الإحصاءات طويلة الأجل للتوهين المطري هي توزيع لوغاريتمي عادي مكيَّف لاحتمال التوهين المطري غير الصفري. ويقرِّب أسلوب قطاع الاتصالات الراديوية للتنبؤ بالتوهين المطري<br>مساحد عادي مصدح حصص مستح في التوصية ITU-R P.618 تقريباً جيداً توزيعات التوهين المطري هذه بالتوزيع اللوغاريتمي العادي المكيَّف عبر المدى الأهم من احتمالات التجاوز. وإذ يتوقع أسلوب التنبؤ بالتوهين المطري في مسيرات الأرض والمسيرات في الاتجاه أرض-فضاء قيمة غير صفرية للتوهين المطري إن فاقت احتمالات التجاوز احتمال التوهين المطري، فإن أسلوب تركيب السلاسل الزمنية يعدل السلاسل الزمنية للتوهين بحيث إن التوهين المطري المقابل لاحتمالات تجاوز أكبر من احتمال التوهين المطري يساوي dB 0.

ويصلح هذا الأسلوب تركيب السلاسل الزمنية للترددات الواقعة ما بين 4 GHz وGHz بزوايا ارتفاع تتراوح ما بين 5° و90°. ويركِّب أسلوب تركيب السلاسل الزمنية للتوهين المطري في الموقع الواحد سلاسل زمنية تستنسخ الخصائص الطيفية وإحصاءات ميل الخبو ومدته وتوزيع احتمالات أحداث التوهين المطري. كما تُستنسخ إحصاءات المدة ما بين خبو وآخر، ولكن ضمن أحداث .ً التوهني الفردية حصرا

وكما يظهر في الشكل 7، تركَّب السلاسل الزمنية للتوهين المطري في الموقع الواحد، (A*R*(*kT*<sub>s</sub>، حيث *T<sub>s</sub>* هو وقت أخذ العينات، من عملية منفصلة لضوضاء بيضاء بتوزيع غوسي، (*kTs*(*n*)*=t*(*n*. وللتبسيط، يف الشكل، يشار إىل *kTs* ابلرمز k فقط. فتُمرر الضوضاء البيضاء بتوزيع غوسي عبر مرشاح تمرير منخفض، وتُبتر لتتناسب مع الاحتمال المرغوب للتوهين المطري، وتحوَّل من نوزيع عادي مبتور إلى توزيع لوغاريتمي مكيَّف على نحو غير خطي وغير محفوظ في ذاكرة.

الشكل 7

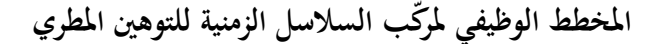

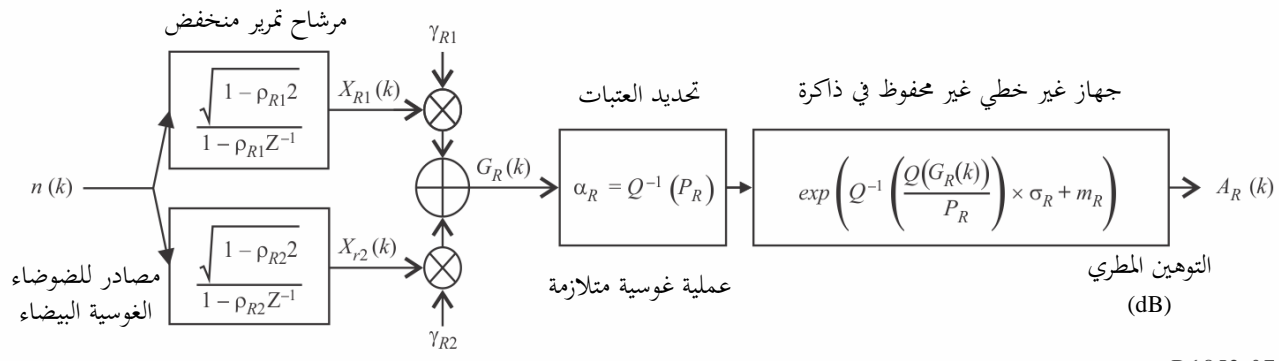

P.1853-07

يعرَّف مركَّب السلاسل الزمنية بثمان معلمات:

َّف ملتوسط التوهني املطر ي *mR*: التوزيع اللوغاريتمي العادي املكي َّف لالحنراف املعياري للتوهني املطر ي *R*: التوزيع اللوغاريتمي العادي املكي *PR*: احتمال التوهني املطري (( R: عتبة برت الضوضاء املرتبطة ذات التوزيع الغوسي <sup>1</sup>R: معلمة تصف احلراك الزمين للمكون السريع يف العملية ( –1 (s <sup>2</sup>R: معلمة تصف احلراك الزمين للمكون البطيء يف العملية ( –1 (s <sup>1</sup>R: معلمة تصف رجحان املكون السريع يف العملية <sup>2</sup>R: معلمة تصف رجحان املكون البطيء يف العملية

### **2.1.5 أسلوب اخلطى املتدرجة**

ي أسلوب اخلطى املتدرجة التالية لرتكيب السالسل الزمنية للتوهني املطري (*kTs*(*AR*، .... 3, 2, 1, <sup>=</sup> *<sup>k</sup>*، حيث ستخدم *Ts* هو الفاصل الزمين بني العينات، و*k* هو مؤشر كل عينة.

### **ألف تقدير <sup>m</sup><sup>R</sup> و <sup>R</sup> و<sup>P</sup><sup>R</sup>**

َد معلمتا حتد *mR* و*<sup>R</sup>* من التوزيع الرتاكمي للتوهني املطري مقابل احتمال حدوثه. وميكن حتديد هذه املعلمات من البياانت احمللية. و يف حال عدم توفرها، ميكن اللجوء إىل أسلوب التنبؤ ابلتوهني املطر ي الوارد يف التوصية .618P R-ITU لتحديد *m<sup>R</sup>* و*<sup>R</sup>*. وللحصول على ما يسترعي الاهتمام من زاوية الارتفاع والتردد في الاتحاه أرض-فضاء، يتعين إجراء ملاءمة لوغاريتمية عادية للتوهين املطري مقابل احتمال حدوثه، على النحو التايل: اخلطوة *1\_RA\_SS*: حدد احتمال التوهني املطر ي *P<sup>R</sup>* على املسري )كنسبة مئوية من الوقت( من البياانت احمللية املقيسة، ويف حال عدم توفرها، يمكن اللجوء إلى أسلوب التنبؤ بالهطول المطري الوارد في التوصية TU-R P.618 المعنونة "احتمال التوهين المطري على مسري مائل" .

اخلطوة *2\_RA\_SS*: أنشئ جمموعة من األزواج ([*ARi* ,*PR*,*/P<sup>i</sup>* ([حيث *Pi*( لنسبة مئوية من الوقت( هو احتمال جتاوز التوهني املطري ،ً حيث *<sup>P</sup><sup>R</sup> <sup>P</sup>i*. وينبغي للقيم احملددة ل *<sup>P</sup>i* أن تراعي جمال اهتمام االحتماالت، على أن املقرتح هو اجملموعة التالية زايدة) dB) *ARi* من النسب املئوية من الوقت 0,01 و0,02 و0,03 و0,05 و0,1 و 0,2 و0,3 و0,5 و1 و2 و3 و5 و،%10 بشرط *P<sup>R</sup> Pi*.

، 
$$
\left[Q^{-1}\left(\frac{P_i}{P_R}\right)\ln A_{Ri}\right] \downarrow \left[P_i/P_R, A_{Ri}\right]
$$
 :SS\_RA\_3 :  
 -2.1.3 :0.1057 :  
 -2.1.3 :0.1014

اخلطوة *4\_RA\_SS*: حدد املتحولني *mR* و*<sup>R</sup>* إبجراء مالءمة أقل عدد من املربعات مع *R R*  $\mathbf{r}_{R} = \sigma_R Q^{-1} \left( \frac{I_i}{P_R} \right) + m$  $A_{Ri} = \sigma_R Q^{-1} \left( \frac{P_i}{P} \right) +$ J  $\backslash$  $\overline{\phantom{a}}$  $\setminus$ جميع  $\ln A_{Ri} = \sigma_R Q^{-1}$ قيم *i*. وميكن حتديد مالءمة أقل عدد من املربعات ابستخدام "إجراء اخلطى التدرجية لتقريب التوزيع الرتاكمي املتمم بتوزيع لوغاريتمي عادي تراكمي متمم" الذي يأتي وصفه في التوصية ITU-R P.1057.

**ابء معلمات مرشاح التمرير املنخفض**

اخلطوة *5\_RA\_SS*: اجعل:

$$
\beta_{R1} = 9,0186 \times 10^{-4} (s^{-1})
$$
  
\n
$$
\beta_{R2} = 5,0990 \times 10^{-5} (s^{-1})
$$
  
\n
$$
\gamma_{R1} = 0,3746
$$
  
\n
$$
\gamma_{R2} = 0,7738
$$

**جيم عتبة البرت** 

اخلطوة *6\_RA\_SS*: عتبة البرت *<sup>R</sup>* هي:

$$
\alpha_R = Q^{-1} \left( \frac{P_R}{100} \right)
$$

حيث يرد تعريف الدالة *Q* يف الفقرة 2.1.3 ويرد توصيفها يف التوصية .1057P R-ITU.

**دال تركيب السالسل الزمنية**

ترَّكب السالسل الزمنية للتوهني املطري (... 3, 2, 1, = *<sup>k</sup>* ,)*kT<sup>s</sup>* (*A<sup>R</sup>* (كما يلي:

: ر ك سل الزمنية لضوضاء بيضاء بتوزيع غوسي، (*kTs*(*n*، حيث ... 3, 2, 1, = *<sup>k</sup>* مبتوسط صفري وبتغاير اخلطوة *7\_RA\_SS* ب السال الوحدة يف فرتة أخذ العينات، *Ts*، مبقدار اثنية واحدة (1 s(.

$$
\cdot X_{R2}(0) = 0 \; \cdot X_{R1}(0) = 0 \; \cdot \cdot S S\_RA\_8 \; \cdot \cdot \cdot S S\_RA\_8
$$

ا*لخطوة SS\_RA\_9*: مرر السلاسل الزمنية للضوضاء، (h(kT<sub>s</sub>) عبر مرشاح بواسطة مرشاح تمرير منخفض تكراري معرَّف كما يلي:

(26) 
$$
\begin{cases} X_{R1}(kT_s) = \rho_{R1} \times X_{R1}((k-1)T_s) + \sqrt{1-\rho_{R1}^2} \times n(kT_s) \\ X_{R2}(kT_s) = \rho_{R2} \times X_{R2}((k-1)T_s) + \sqrt{1-\rho_{R2}^2} \times n(kT_s) \end{cases}
$$
 for  $k = 1, 2, 3, ...$ 

$$
\begin{cases}\n\rho_{R1} = e^{-\beta_{R1}T_s} \\
\rho_{R2} = e^{-\beta_{R2}T_s}\n\end{cases}
$$
\n(27)

$$
k = 1, 2, 3, ...
$$
 3, 4.7, 6.10° (28)  

$$
G_R(kT_s) = \gamma_{R1} \times X_{R1}(kT_s) + \gamma_{R2} \times X_{R2}(kT_s)
$$

اخلطوة *11\_CL\_SS*: احسب (*kT<sup>s</sup>* (*AR*) dB(، من أجل ... 3, 2, 1, = *k* كما يلي:

(29) 
$$
A_{R}(kT_{s}) = \begin{cases} exp\left(Q^{-1}\left[\frac{100}{P_{R}}Q(G_{R}(kT_{s}))\right] \times \sigma_{R} + m_{R} \right) & \text{for} \quad G_{R}(kT_{s}) > \alpha_{R} \\ 0 & \text{for} \quad G_{R}(kT_{s}) \le \alpha_{R} \end{cases}
$$

حيث يرد تعريف الدالة *Q* يف الفقرة 2.1.3 ويرد توصيفها يف التوصية .1057P R-ITU.

*الخطوة SS\_CL\_12*: أهمل أول 000 000 5 عينة من السلاسل الزمنية المركبة. وتُمثِّل أحداث التوهين المطري بتتابعات قيمها أعلى بر<br>م من 0 dB لعدد متعاقب من العينات.

# **2.5 تشكيلة املواقع امل تعددة**

#### **1.2.5 نظرة عامة**

يفرتض أسلوب تركيب السالسل الزمنية يف مواقع متعددة توزع اإل حصاءات طويلة املدى للتوهني املطري يف كل موقع (*ARi*(، حيث . *M) i* = { 1, 2, ... *M*} هو العدد الإجمالي للمواقع)، وفق توزيع لوغاريتمي عادي مكيَّف.

ويركِّب أسلوب تركيب السلاسل الزمنية للتوهين المطري في مواقع متعددة سلسلة زمنية تستنسخ التنوع المكاني والخصائص الطيفية والتوزيع االحتمايل للتوهني املطري .

و كما يظهر يف الشكل ،8 ترَّكب السلسلة الزمنية للتوهني املطري يف مو اقع متعددة، (*kTs*(*ARi*)=*t*(*ARi*، حيث *Ts* هو وقت أخذ العينات، من عمليات الضوضاء الغوسية البيضاء املنفصلة، (*kTs*(*ni*)=*t*(*ni*. وللتبسيط، يف الشكل، يشار إىل *kTs* ابلرمز *k* فقط. فتُمرر الضوضاء البيضاء بتوزيع غوسي عبر مرشاح تمرير منخفض، وتُبتر لتتناسب مع الاحتمال المرغوب لتشكل السحب، وتحوَّل من توزيع عادي مبتور إلى توزيع لوغاريتمي مكيَّف على نحو غير خطي وغير محفوظ في ذاكرة. **املخطط الوظيفي ملر كب السالسل الزمنية للتوهني املطر ي يف مو اقع متعددة** 

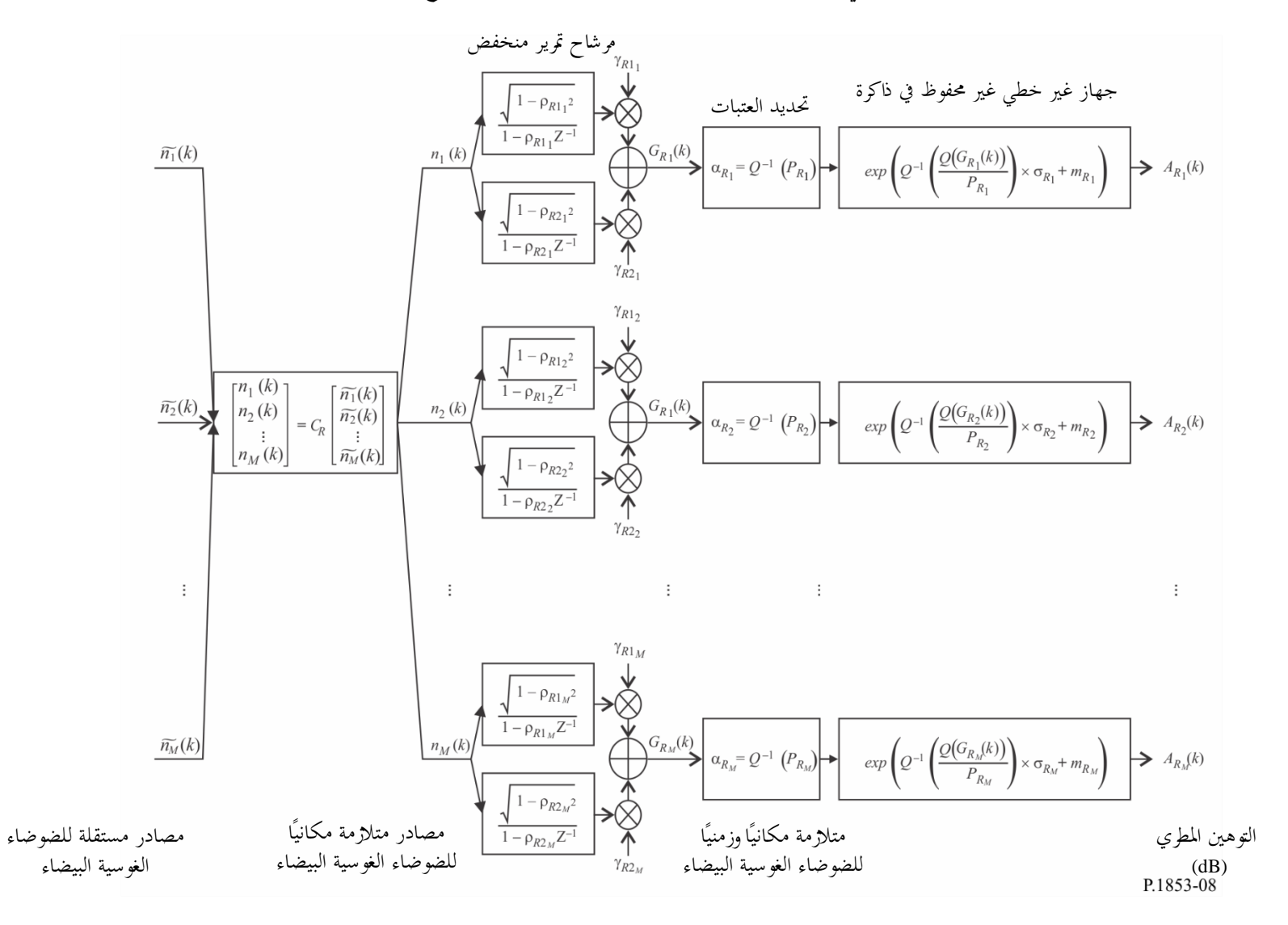

َّف ويعر ب السالسل الزمنية مر ك ابملعلمات التالية يف املوقع *i*: َّف ملتوسط التوهني املطري *mRi*: التوزيع اللوغاريتمي العادي املكي َّف لالحنراف املعياري للتوهني املطري Ri: التوزيع اللوغاريتمي العادي املكي *PRi* : احتمال التوهني املطري (%) *R*i: عتبة برت الضوضاء املرتبطة ذات التوزيع الغوسي i1*<sup>R</sup>* معلمة تصف احلراك الزمين للمكون السريع يف العملية ( –1 (s i2*R*: معلمة تصف احلراك الزمين للمكون البطيء يف العملية ( –1 (s i1*R*: معلمة تصف رجحان املكون السريع يف العملية i2*R*: معلمة تصف رجحان املكون البطيء يف العملية. *Dij*: املسافة بني املوقع i واملوقع *j*) km(

## **2.2.5 أسلوب اخلطى املتدرجة**

 ستخ ي دم أسلوب اخلطى املتدرجة التالية لرتكيب السالسل الزمنية للتوهني املطري يف مواقع متعددة .... 3, 2, 1, = *k* ,)*kTs*(*ACi* هو الفاصل الزمين بني العينات، و*k* هو مؤشر كل عينة و {*M* … 2, 1, = {*i*( حيث *M* هو العدد اإلمجايل للمواقع(. *Ts* حيث

### **ألف تقدير mRi وRi وPRi**

*الخطوة MS\_RA\_I* بالنسبة لكل رقم موقع {*i* = {1, 2, … *M} أن* الخطوات المحددة في الفقرة 2.1.5 المقطع A بشأن مُركب<br>. السالسل الزمنية للتوهني املطري يف املوقع الواحد.

# **ابء معلمات مرشاح التمرير املنخفض**

$$
i = \{1, 2, ..., M\}
$$
وّم 
$$
\Phi(\vec{S} = \{1, 2, ..., M\})
$$
 3.18 m/s R4\_2 s
$$
\beta_{R1i} = 9,0186 \times 10^{-4} (s^{-1})
$$

$$
\beta_{R2i} = 5,0990 \times 10^{-5} (s^{-1})
$$

$$
\gamma_{R1i} = 0,3746
$$

$$
\gamma_{R2i} = 0,7738
$$

**جيم عتبات البرت** 

 $\alpha_{R_i}$  عتبات البتر: $MS\_RA\_3$  هي:

$$
\alpha_{R_i} = Q^{-1} \left( \frac{P_{R_i}}{100} \right)
$$

حيث يرد تعريف الدالة *Q* يف الفقرة 2.1.3 ويرد توصيفها يف التوصية .1057P R-ITU.

**دال تركيب السالسل الزمنية**  $\widetilde{n}_i(kT_s)$  · بالنسبة لكل رقم موقع  $i= \{1,2,...,M\}$  برّكب السلاسل الزمنية لضوضاء بيضاء بتوزيع غوسي،  $\widetilde{n}_i(kT_s)$ حيث ... 3, 2, 1, = *k* مبتوسط صفري وبتغاير الوحدة يف فرتة أخذ العينات، *Ts*، مبقدار اثنية واحدة (1 s(. الخط*وة 1\_MS\_RA. احسب المصفوفة [*  $r_{n_{ij}}$ *، من أجل {<i>R*<sub>n</sub>=[ 2, ... *M ي*لي: //*Ms\_RA\_5 كما يلي:* 

$$
r_{n_{ij}} = \frac{1}{\gamma_{R1_{i}}\gamma_{R1_{j}}\sqrt{1-\rho_{R1_{i}}^{2}}\sqrt{1-\rho_{R1_{j}}^{2}} + \gamma_{R2_{i}}\gamma_{R2_{j}}\sqrt{1-\rho_{R2_{i}}^{2}}\sqrt{1-\rho_{R2_{i}}^{2}}\sqrt{1-\rho_{R1_{i}}^{2}}\sqrt{1-\rho_{R2_{i}}^{2}} + \gamma_{R1_{i}}\gamma_{R2_{j}}\sqrt{1-\rho_{R2_{i}}^{2}}\sqrt{1-\rho_{R2_{i}}^{2}}\sqrt{1-\rho_{R2_{i}}^{2}}\sqrt{1-\rho_{R1_{j}}^{2}} + \gamma_{R2_{i}}\gamma_{R1_{j}}\sqrt{1-\rho_{R2_{i}}^{2}}\sqrt{1-\rho_{R1_{j}}^{2}}\sqrt{1-\rho_{R1_{j}}^{2}}\sqrt{1-\rho_{R1_{j}}^{2}}\sqrt{1-\rho_{R1_{j}}^{2}}\sqrt{1-\rho_{R2_{i}}^{2}}\sqrt{1-\rho_{R1_{i}}^{2}}\sqrt{1-\rho_{R1_{i}}^{2}}\sqrt{1-\rho_{R2_{i}}^{2}}\sqrt{1-\rho_{R2_{i}}^{2}}\sqrt{1-\
$$

$$
\tilde{\boldsymbol{n}}(kT_s) = \left[\tilde{n}_1(kT_s) \; \tilde{n}_2(kT_s) \; \ldots \; \tilde{n}_M(kT_s)\right]^T
$$
حیت :

(34)  
\n
$$
\begin{cases}\nn_1(kTs) = \tilde{n}_1(kTs) \\
n_2(kTs) = c_{R_{21}}\tilde{n}_1(kTs) + c_{R_{22}}\tilde{n}_2(kTs) \\
\vdots \\
n_M(kTs) = c_{R_{M1}}\tilde{n}_1(kTs) + c_{R_{M2}}\tilde{n}_2(kTs) + \dots + c_{R_{MM}}\tilde{n}_M(kTs)\n\end{cases}
$$

اخلطوة *8\_RA\_MS*: ابلنسبة لكل رقم موقع {*M* … 2, 1, = {*i*، نفذ اخلطوات من *8\_RA\_ SS* إىل *12\_RA\_SS* احملددة يف الفقرة ،2.1.5 املقطع D، بشأن مر ك ب السال سل الزمنية للتوهني املطري يف موقع واحد.

# **6 التأللؤ الرتوبوسفريي لتغاي ر الوحدة**

كما يظهر في الشكل 9، يمكن توليد السلاسل الزمنية للتلألؤ، sci(t) ، بتمرير الضوضاء البيضاء بتوزيع غوسي، (n(t، عبر مرشاح بحيث يكون لطيف الأس التقاربي للسلاسل الزمنية المرشحة تردد تناقص،3⁄3-f، وتردد قطع، efc، بمقدار Hz 0,1. علماً بأن الانحراف املعياري للتأللؤ يتزايد مع تزايد توهني املطر.

الشـكل 9

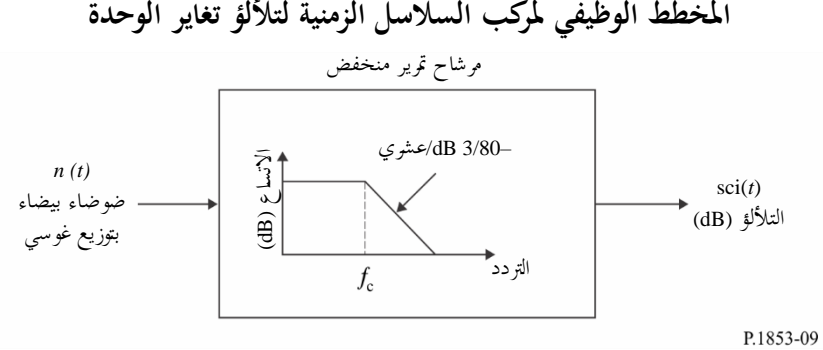

## **امللحق 2**

# تركيب السلاسل الزمنية لمحل عوامل التردي التروبوسفيرية في الموقع الواحد **واملواقع املتعددة على مسريات أرض -فضاء**

#### **1 مقدمة**

تقدم المنهجية المعروضة في هذا الملحق تقنية لتركيب السلاسل الزمنية لمجمل عوامل التردي التروبوسفيرية (عوامل التوهين والخبو والتالألؤ الغازية والسحابية والمطرية وتحسينها) في الموقع الواحد والمواقع المتعددة، وهي سارية على مسيرات أرض-فضاء.

# **2 تشكيلة املوقع الواحد**

### **1.2 نظرة عامة**

ترَّكب السالسل الزمنية الناجتة عن اجلمع بني التوهني الغازي والتوهني السحايب والتوهني املطري وخبو التأللؤ وحتسينها يف موقع واحد باستخدام الأسلوب الموضح في الشكل 10 وباستخدام الأساليب الموضحة في الملحق 1. وقد أُدخل تلازم مناسب بين التوهين السحابي والتوهين المطري باستخدام نفس التلازم الزمني والعملية الغوسية الكامنة. وقد فُضل التلازم الزمني للتوهين المطري لأن التوهين المطري هو التردي السائد.

ويُستكمل التوهين السحابي داخلياً في حال: أ) تركيب حدث مطري بقيمة توهين أكبر من 0 dB، وب) تجاوز التوهين السحابي<br>مع عتبة  $\frac{\textbf{m}_l}{\sin\varphi}$  $L_{\text{thresh}} = \frac{K_i}{\cdot}$ *K A thresh* حيث φ هي زاوية االرتفاع ومعلمة *K<sup>l</sup>* تعطى ابخلطوة 3\_CL\_SS يف امللحق .1 =

وفي المسيرات في الاتجاه أرض-فضاء، يصلح أسلوب تركيب السلاسل الزمنية للترددات الواقعة ما بين 4 GHz و55 GHz وفي زوايا ارتفاع تتراوح بين 5° و90°. وفي الترددات المنخفضة، وزوايا الارتفاع المعتدلة إلى العالية، والمناطق ذات المناخ المعتدل، يمكن تقريب إجمالي التوهين بالتوهين المطري بما يكفي من الدقة.

ويركِّب أسلوب السلاسل الزمنية سلسلة زمنية تستنسخ الخصائص الطيفية وإحصاءات ميل الخبو ومدته لأحداث التوهين المطري. كما تُستنسخ إحصاءات المدة ما بين خبو وآخر، ولكن ضمن أحداث التوهين الفردية حصراً.

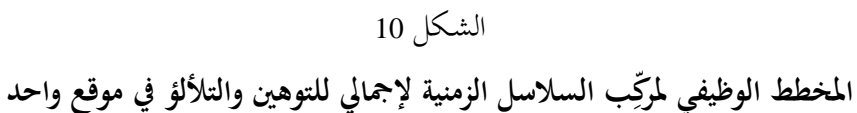

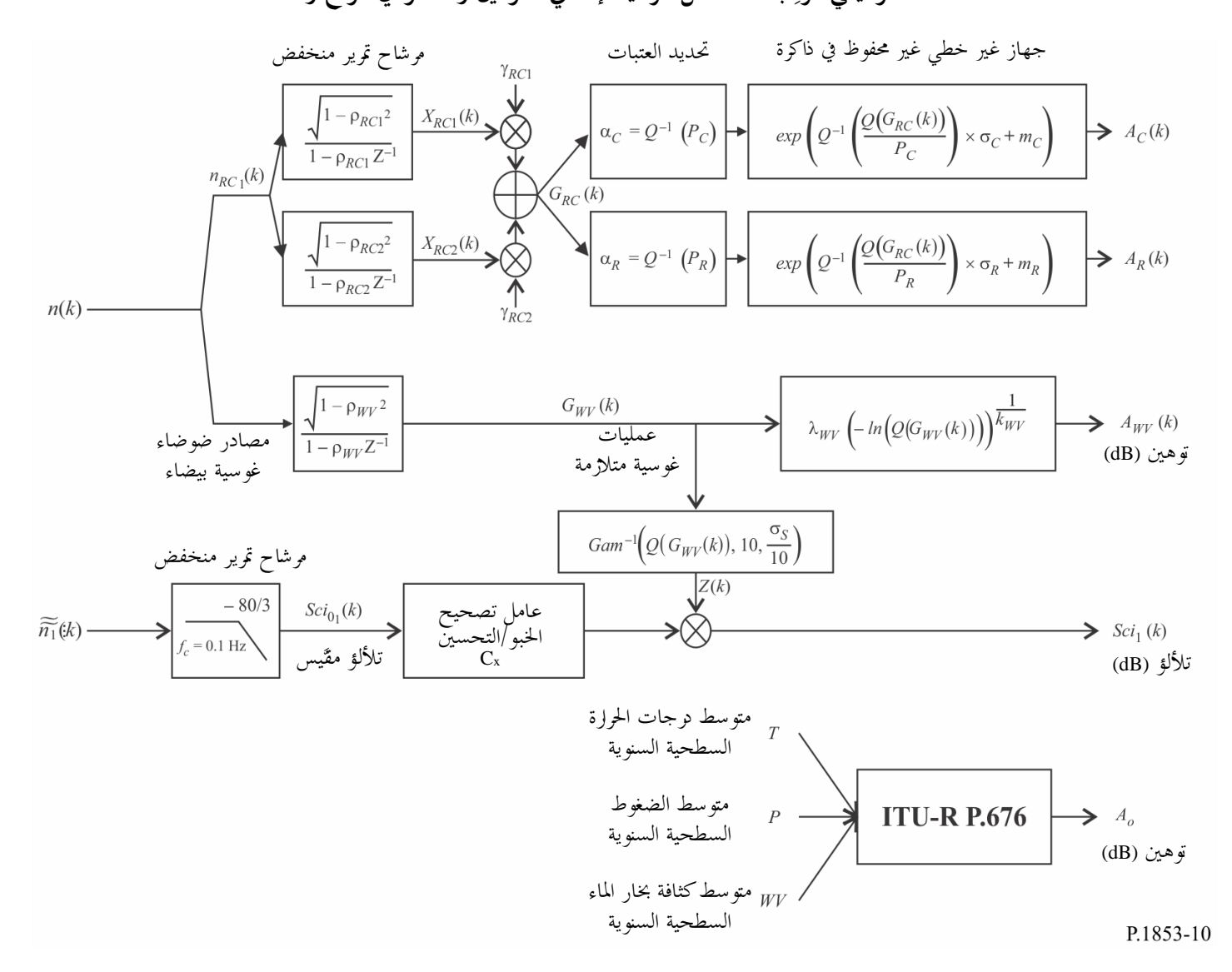

### **2.2 أسلوب اخلطى املتدرجة**

يركِّب أسلوب الخطى المتدرجة التالي السلاسل الزمنية لمجمل عوامل التردي التروبوسفيرية (عوامل التوهين والخبو والتلألؤ الغازية والسحابية و املطر ية وحتسينها( يف املوقع الواحد (*kT<sup>s</sup>* (*ATOT*، .... 3, 2, 1, = *k*، حيث *Ts* هو الفاصل الزمين بني العينات، و*k* هو مؤشر كل عينة.

ر ك لضوضاء بيضاء بتوزيع غوسي، (*kTs*(*n*، حيث ... 3, 2, 1, = *<sup>k</sup>* مبتوسط صفري وبتغاير اخلطوة *1\_TOT\_SS*: ب السالسل الزمنية الوحدة يف فرتة أخذ العينات، *Ts*، مبقدار اثنية واحدة (1 s(.

الخط*وة 2\_SS\_TOT*: احسب السلاسل الزمنية لمتوسط التوهين الغازي السنوي بالأوكسجين AO باتباع الإجراء الوارد في الفقرة 2.2 من امللحق .1

اخلطوة *3\_TOT\_SS*: احسب السالسل الزمنية للتوهني ببخار املاء (*kTs*(*AWV* من بدءا السالسل الزمنية لضوضاء بتوزيع  $\overline{a}$ غوسي (*kTs*(*n*، ابتباع اإلجراء الوارد يف الفقرة 3.1.2 من امللحق .1

اخلطوة *4\_TOT\_SS*: احسب السالسل الزمنية ل لتوهني السحايب (*kTs*(*AC* من السالسل الزمنية بدءا ل ضوضاء بتوزيع غوسي (*kTs*(*n*،  $\overline{a}$ ابتباع اإلجراء الوارد يف الفقرة 2.1.4 من امللحق ،1 واستعض عن اخلطوة *5\_CL\_SS* مبا يلي:

اجعل:

$$
\beta_{C1} = \beta_{R1} = \beta_{RC1} = 9,0186 \times 10^{-4} (s^{-1})
$$
  
\n
$$
\beta_{C2} = \beta_{R2} = \beta_{RC2} = 5,0990 \times 10^{-5} (s^{-1})
$$
  
\n
$$
\gamma_{C1} = \gamma_{R1} = \gamma_{RC1} = 0,3746
$$
  
\n
$$
\gamma_{C2} = \gamma_{R2} = \gamma_{RC2} = 0,7738
$$

اخلطوة *5\_TOT\_SS*: احسب السالسل الزمنية للتوهني املطري (*kTs*(*AR* من السالسل الزمنية بدءا لضوضاء بتوزيع غوسي (*kT<sup>s</sup>* (*n*،  $\overline{a}$ ابتباع اإلجراء الوارد يف الفقرة 2.1.5 من امللحق ،1 واستعض عن اخلطوة *5\_CL\_SS* مبا يلي:

اجعل:

$$
\beta_{R1} = \beta_{RC1} = 9,0186 \times 10^{-4} (s^{-1})
$$
  
\n
$$
\beta_{R2} = \beta_{RC2} = 5,0990 \times 10^{-5} (s^{-1})
$$
  
\n
$$
\gamma_{R1} = \gamma_{RC1} = 0,3746
$$
  
\n
$$
\gamma_{R2} = \gamma_{RC2} = 0,7738
$$

 $\frac{1}{\sin\varphi}$  / الخط*وة 6\_SS\_TOT\$:* في كل خطوة زمنية *kT<sub>s</sub>:* في حال 0 < (kTs) و  $\sin\varphi$  $\frac{C_{\text{thresh}}}{C_{\text{thresh}}} = \frac{R_l}{R_l}$ عندئذ  $A_{C_{thresh}} = \frac{K}{\sin K}$ 

$$
A_C(kT_s) = \frac{K_l}{\sin \varphi} \quad \text{and} \quad
$$

اخلطوة *7\_TOT\_SS*: عرف كثريات حدود خبو وحتسني التأللؤ كما يلي:

$$
a_{\text{Fade}}(P) = -0.061 \times (\log_{10}(P))^3 + 0.072 \times (\log_{10}(P))^2 - 1.71 \times \log_{10}(P) + 3.0
$$
  

$$
a_{\text{Enhance}}(P) = -0.0597 \times (\log_{10}(P))^3 - 0.0835 \times (\log_{10}(P))^2 - 1.258 \times \log_{10}(P) + 2.672
$$

اخلطوة *8\_TOT\_SS*: ب ر ك السالسل الزمنية للتأللؤ يف وحدة التغاير (*kTs*(*0Sci* ابتباع األ سلوب املوصى به يف الفقرة 6 من امللحق .<sup>1</sup> ś اخلطوة *9\_TOT\_SS*: احسب السالسل الزمنية ملعامل التصحيح (*kTs*(*Cx* للتمييز بني حاالت خبو التأللؤ وحاالت حتسينه:

(35) 
$$
C_x(k.Ts) = \begin{cases} \frac{a_{\text{Fade}}(100 \times Q[\text{Sci}_0(kT_s)])}{a_{\text{Enhance}}(100 \times Q[\text{Sci}_0(kT_s)])} & \text{for} \quad \text{Sci}_0(kT_s) > 0\\ 1 & \text{for} \quad \text{Sci}_0(kT_s) \le 0 \end{cases}
$$

4.17-4.13 و يزه تعريف الدالة 2 في الفقرة 2.1.3 ويرد توصيفها في التوصية TTU-R P.1057.  
الخطوق 5.50\_TOT\_10: في حال 10% 2
$$
[Sci_0(kT_s)] > 45
$$
 أو 10% 3

ا*لخطوة SS\_TOT\_I1*: احسب الانحراف المعياري للتلألؤ <sub>Ss</sub> وفقاً لأسلوب "حساب الإحصاءات الشهرية والطويلة الأجل لتلألؤ الاتساع عند زوايا ارتفاع أكبر من 5 درجات" في التوصية ITU-R P.618 (علماً بأن σs يدعى σ في التوصية ITU-R P.618).<br>. الخط*وة SS\_TOT\_12*: حوّل السلاسل الزمنية للعملية الغوسية الكامنة الوسيطة (Gwv(kT<sub>s</sub> من الخطوة *3\_SS\_TOT إ*لى السلاسل<br>م 2 الزمنية بتوزيع غاما (*kTs*(*Z* كما يلي:

(36) 
$$
Z(kT_s) = Gam^{-1}\bigg[Q\big(G_{WV}\big(kT_s\big)\big),10,\frac{\sigma_S}{10}\bigg]
$$

حيث الدالة *Gam* هي دالة توزيع غاما المتمم كما يرد توصيفها في التوصية ITU-R P.1057 والمعرَّفة كما يلي:

(37) 
$$
Gam(x, k, \theta) = \int_{x}^{\infty} \frac{x^{k-1} \exp(-x/\theta)}{\Gamma(k)\theta^{k}} dt
$$

$$
Q(G_{_{WV}}(kT_s)) = \exp\left(-\left(\frac{A_{_{WV}}(kT_s)}{\lambda_{_{WV}}}\right)^{k_{_{WV}}}\right) \text{ is a constant, and } \sum_{s \in \mathbb{Z}} \text{ for } S \subseteq TOT\_13
$$
\n
$$
Sci(kT_s) = \begin{cases} Sci_0(kT_s) \times C_x(kT_s) \times Z(kT_s) \times [A_R(kT_s)]^{\frac{5}{12}} & \text{for } A_R(kT_s) > 1\\ Sci_0(kT_s) \times C_x(kT_s) \times Z(kT_s) & \text{for } A_R(kT_s) \le 1 \end{cases}
$$
\n(38)

$$
A_{TOT}(kT_s) = A_{TOT}(kT_s) + A_{c}(kT_s) + A_{v}(kT_s) + S_{c}(kT_s) + S_{c}(kT_s)
$$
\n(39)

# **3 تشكيلة املواقع املتعددة**

### **1.3 نظرة عامة**

\_\_\_\_\_\_\_\_\_\_\_\_\_\_\_\_\_\_\_\_

ترَّكب السلسلة الزمنية لمجمل التوهين وخبو وتحسين التلألؤ في مواقع متعددة باستخدام الأسلوب الموضح في الشكل 11 وباستخدام الأساليب الموضحة في الأقسام السابقة. وقد أُدخل تلازم مناسب بين التوهين السحابي والتوهين المطري باستخدام نفس التلازم الزمني والعملية الغوسية الكامنة. وقد فُضل التلازم الزمني للتوهين المطري لأن التوهين المطري هو التردي السائد. وللسبب نفسه،<br>. ضل ف التالزم املكاين للتوهني املطري.

توجد في لغات البرمجة Matlab وOctave وPython دوال توزيع غاما ومقلوب غاما.  $^2$ 

 ستكمل ً يف حال: أ( وقوع حدث مطري )بقيمة توهني مطري مركب أكرب من <sup>0</sup> dB)، وب( جتاوز وي التوهني السحايب داخليا  $\frac{\textbf{m}_l}{\textbf{sin}\,\varphi}$  التوهين السحابي عتبة  $L_{\text{thresh}} = \frac{K_i}{\cdot}$ . <mark>*A<sub>C مي</sub> حيث φ هي زاوية الارتفاع ومعلمة K<sub>l</sub> تعطى بالخطوة SS\_CL\_3 في الملحق .*1</mark> وفي المسيرات في الاتجاه أرض-فضاء، يصلح أسلوب تركيب السلاسل الزمنية للترددات الواقعة ما بين 4 GHz و55 GHz وفي زوايا ارتفاع تتراوح بين 5° و90°. وفي بعض الظّروف (من قبيل الترددات المنخفضة، وزوايا الارتفاع المعتدلة إلى العالية، والمناطق ذات المناخ المعتدل)، يمكن تقريب إجمالي التوهين بالتوهين المطري بما يكفي من الدقة.

ويولد أسلوب السلاسل الزمنية سلسلة زمنية تستنسخ التغاير المكاني والخصائص الطيفية وإحصاءات ميل الخبو ومدته لمحمل أحداث التوهين. كما تُستنسخ إحصاءات المدة ما بين خبو وآخر، ولكن ضمن أحداث التوهين الفردية حصراً.  $\frac{1}{2}$ 

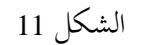

 **ب املخطط الوظيفي ملر ك السالسل الزمنية إلمجايل للتوهني والتأللؤ يف مو اقع متعددة** 

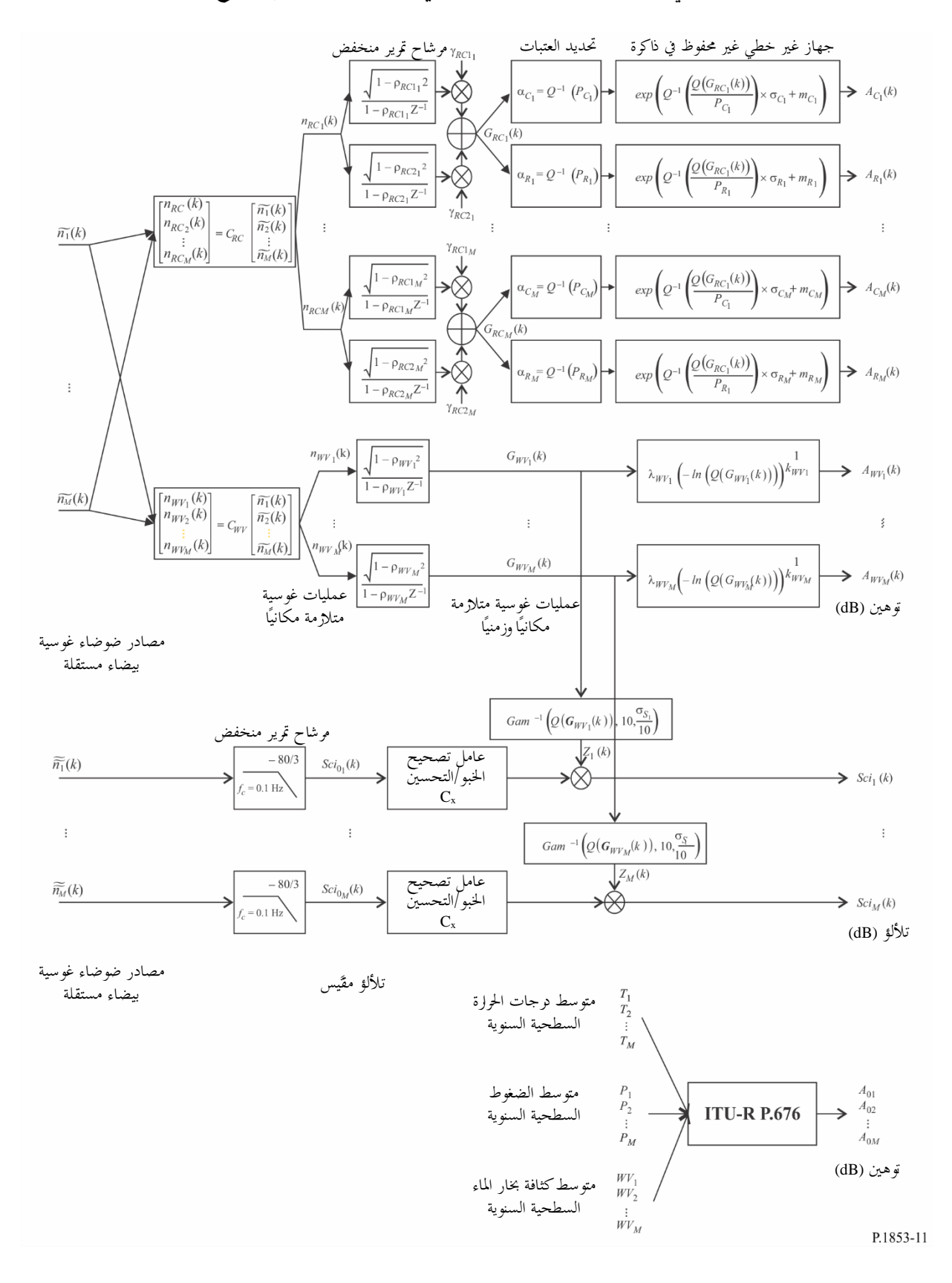

### **2.3 أسلوب اخلطى املتدرجة**

يُستخدم أسلوب الخطي المتدرجة التالي لتركيب السلاسل الزمنية لمجمل عوامل التردي التروبوسفيرية (عوامل التوهين والخبو والتلألؤ<br>. الغازية والسحابية و املطر ية وحتسينها( يف املوقع الواحد واملواقع املتعددة، (*kTs*(*ATOTi*، .... 3, 2, 1, = *k*، حيث *Ts* هو الفاصل الزمين بني العينات، و*k* هو مؤشر كل عينة، و*M* ,…1,2, = *i*( حيث *M* هو العدد اإلمجايل للمواقع(.

 $\widetilde{n}_i\big(kT_s\big)$  (بيضاء بتوزيع غوسي،  $i= \{1,2,...,M\}$  بوقع  $i= \{1,2,...,M\}$  ، بالنسبة لكل رقم موقع  $i=1,2,...M$ حيث ... 3, 2, 1, = *k* مبتوسط صفري وبتغاير الوحدة يف فرتة أخذ العينات، *Ts*، مبقدار اثنية واحدة (1 s(.

اخلطوة *2\_TOT\_MS*: احسب السالسل الزمنية ملتوسط التوهني الغازي السنوي ابألوكسجني *AOi* ابتباع اإلجراء الوارد يف الفقرة 2.3 من امللحق .1

اخلطوة *3\_TOT\_MS*: احسب السالسل الزمنية للتوهني ببخار املاء (*kTs*(*AWVi* من السالسل الزمنية بدءا لضوضاء بتوزيع  $\overline{a}$ .1 غوسي،  $\widetilde{n}_i(kT_s)$  ، باتباع الإجراء الوارد في الفقرة 3.2 من الملحق

ً اخلطوة *4\_TOT\_MS*: احسب السالسل الزمنية للتوهني السحايب (*kTs*(*ACi* من ا بدءا لسالسل الزمنية لضوضاء بتوزيع غوسي، ( ) *<sup>i</sup> <sup>s</sup> <sup>n</sup> kT* <sup>~</sup> ، ابتباع اإلجراء الوارد يف الفقرة 2.4 من امللحق ،1 واستعض عن اخلطوة 2\_CL\_MS مبا يلي: اجعل:

$$
\beta_{C1i} = \beta_{R1i} = \beta_{RC1i} = 9,0186 \times 10^{-4} (s^{-1})
$$
\n
$$
\beta_{C2i} = \beta_{R2i} = \beta_{RC2i} = 5,0990 \times 10^{-5} (s^{-1})
$$
\n
$$
\gamma_{C1i} = \gamma_{R1i} = \gamma_{RC1i} = 0,3746
$$
\n
$$
\gamma_{C2i} = \gamma_{R2i} = \gamma_{RC2i} = 0,7738
$$
\n
$$
\vdots \qquad \downarrow \zeta \qquad MS\_CL\_5 \qquad \qquad \downarrow \zeta \qquad r_{G_{C_{ij}}} \qquad \downarrow \zeta \qquad \qquad \downarrow \zeta \qquad \qquad \zeta \qquad \qquad \zeta \qquad \zeta \qquad \z
$$

$$
r_{G_{C_{ij}}} = r_{G_{R_{ij}}} = r_{G_{RC_{ij}}} = 0.59 \cdot \exp\left(-\frac{D_{ij}}{31}\right) + 0.41 \cdot \exp\left(-\frac{D_{ij}}{800}\right)
$$

(40)

 $(4)$ 

ً اخلطوة *5\_TOT\_MS*: احسب السالسل الزمنية للتوهني املطري (*kTs*(*ARi* من بدءا السالسل الزمنية لضوضاء بتوزيع ( ) غوسي *<sup>i</sup> <sup>s</sup> <sup>n</sup> kT* <sup>~</sup> ، ابتباع اإلجراء الوارد يف الفقرة 5.2.2 من امللحق ،1 واستعض عن اخلطوة *2\_RA\_MS* مبا يلي: اجعل:

$$
\beta_{R1i} = \beta_{RC1i} = 9,0186 \times 10^{-4} (s^{-1})
$$
\n
$$
\beta_{R2i} = \beta_{RC2i} = 5,0990 \times 10^{-5} (s^{-1})
$$
\n
$$
\gamma_{C1i} = \gamma_{R1i} = \gamma_{RC1i} = 0,3746
$$
\n
$$
\gamma_{C2i} = \gamma_{R2i} = \gamma_{R2i} = 0,7738
$$
\n
$$
\vdots \quad \downarrow g \quad MS\_RA\_5 \quad \text{if} \quad \gamma_{G_{C_{ij}}} \quad \downarrow \quad \downarrow f_{G_{C_{ij}}} \quad \text{if} \quad \text{if} \quad \gamma_{G_{C_{ij}}} \quad \text{if} \quad \gamma_{G_{C_{ij}}} \quad \text{
$$

$$
r_{G_{R_{ij}}} = r_{G_{R_{C_{ij}}}} = 0.59 \cdot \exp\left(-\frac{D_{ij}}{31}\right) + 0.41 \cdot \exp\left(-\frac{D_{ij}}{800}\right)
$$

 $A_{Ri}(kT_s) > 0$  الخطوة  $A_{Ri}(kT_s) > 0$ : بالنسبة لكل رقم موقع  $i = \{1, 2, ..., M\}$ ، وكل خاتم زمني  $k_iT_s$ ، في حال 0 و *i*  $\frac{C_{i_{thresh}}}{C_{i_{thresh}}} = \frac{N_i}{N_i}$  $A_{Ci}$  =  $\frac{K}{I}$ *thresh* sin اجعل ،*ACi*(*kTs*) > = *i Kl*  $\cdot$ *ACi*( $kT_s$ )=  $\frac{R_l}{\sin \varphi}$ اخلطوة *7\_TOT\_MS*: عرف كثريات حدود خبو وحتسني التأللؤ كما يلي:

$$
a_{Fade}(P) = -0.061 \times (\log_{10}(P))^3 + 0.072 \times (\log_{10}(P))^2 - 1.71 \times \log_{10}(P) + 3.0
$$
  
\n
$$
a_{Enhance}(P) = -0.0597 \times (\log_{10}(P))^3 - 0.0835 \times (\log_{10}(P))^2 - 1.258 \times \log_{10}(P) + 2.672
$$

 اخلطوة *8\_TOT\_MS*: ابلنسبة لكل رقم موقع {*M* … 2, 1, = {*i*، ب ر ك السالسل الزمنية ل لتأللؤ يف وحدة التغاير ، (*kTs*(*i0Sci*، ابتباع األسلوب املوصى به يف الفقرة 6 من امللحق .1

اخلطوة *9\_TOT\_MS*: ابلنسبة لكل رقم موقع {*M* … 2, 1, = {*i*، احسب السالسل الزمنية ملعامل التصحيح (*kTs*(*Cx* للتمييز بني حاالت خبو التأللؤ وحاالت حتسينه:

(42) 
$$
C_{x_i}(kT_s) = \begin{cases} \frac{a_{Fade} (100 \times Q[Sci_{0_i}(kT_s)])}{a_{Enhance} (100 \times Q[Sci_{0_i}(kT_s)])} & \text{for } Sci_{0_i}(kT_s) > 0\\ 1 & \text{for } Sci_{0_i}(kT_s) \le 0 \end{cases}
$$

حيث يرد تعريف الدالة *Q* يف الفقرة 2.1.3 من امللحق 1 ويرد توصيفها يف التوصية .1057P R-ITU.  $C_{_{X_i}}(kT_{_s}) = 1$  الخطوة 100 $\sum_{i} (kT_{_s}) = 1$  ، في حال 1 $C_{_{X_i}}(kT_{_s}) = 1$  ، في حال 1 $C_{_{X_i}}(kT_{_s})$  / أو (43) الخطوة *MS\_TOT\_11*: بالنسبة لكل رقم موقع {i = {1, 2, … *M أ} ، احسب* الانحراف المعياري للتلألؤ <sub>ss</sub> وفقاً لأسلوب "حساب اإلحصاءات الشهرية والطويلة األجل لتأللؤ االتساع عند زوااي ارتفاع أكرب من 5 درجات" يف التوصية .618P R-ITU.

الخطوة MS\_TOT\_12: حوّل السلاسل الزمنية للعملية الغوسية الكامنة الوسيطة Gwvi(kTs) من الخطوة MS\_TOT\_3 إلى السلاسل<br>.. الزمنية بتوزيع غاما (*kTs*(*Z<sup>i</sup>* كما يلي:

(44) 
$$
Z_i(kT_s) = Gam^{-1} \left[ Q(G_{WV_i}(kT_s)), 10, \frac{\sigma_{S_i}}{10} \right]
$$

حيث الدالة *Gam* هي دالة توزيع غاما المتمم كما يرد توصيفها في التوصية ITU-R P.1057 والمعرَّفة كما يلي:

(45) 
$$
Gam(x, k, \theta) = \int_{x}^{\infty} \frac{x^{k-1} \exp(-x/\theta)}{\Gamma(k)\theta^{k}} dt
$$

$$
Q\big(G_{\mathrm{W}V_i}\left(kT_s\right)\big) = \exp\Biggl(-\Biggl(\frac{A_{\mathrm{W}V_i}\left(kT_s\right)}{\lambda_{\mathrm{W}V_i}}\Biggr)^{k_{\mathrm{W}V_i}}\ \Biggr) \text{ if }
$$

علماً بأن  $\mathcal{Q}(G_{_{WV_i}}(kT_s)) = \exp\left[-\left(\frac{f_{_{WV_i}}(kT_s)}{\lambda_{_{WV_i}}}\right)^2\right] \quad \text{(15.2, ... M)}\ \mathcal{S}ci_i(kT_s) \quad \text{(26.3, ... M)}\ \mathcal{S}ci_i(kT_s) = \frac{1}{2}\left\{\text{Sci}_{_{V_i}}(kT_s) \times \text{Sci}_{_{V_i}}(kT_s) \times \text{Sci}_{_{V_i}}(kT_s) \times \text{Sci}_{_{V_i}}(kT_s) \right\} = \frac{1}{2}\left\{\text{Sci}_{_{V_i}}($ 

(46) 
$$
Sci_{i}(kT_{s}) = \begin{cases} Sci_{0_{i}}(kT_{s}) \times C_{x_{i}}(kT_{s}) \times Z_{i}(kT_{s}) \times [A_{R_{i}}(kT_{s})]^{\frac{5}{12}} & \text{for} \quad A_{R_{i}}(kT_{s}) > 1\\ Sci_{0_{i}}(kT_{s}) \times C_{x_{i}}(kT_{s}) \times Z_{i}(kT_{s}) & \text{for} \quad A_{R_{i}}(kT_{s}) \leq 1 \end{cases}
$$

اخلطوة *14\_TOT\_MS*: ابلنسبة لكل رقم موقع {*M* … 2, 1, = {*i*، احسب السالسل الزمنية جململ عوامل الرتدي الرتوبوسفريية  $A_{TOTi}(kT_s)$ كما يلي *:* 

(47) 
$$
A_{TOT_i}(kT_s) = A_{R_i}(kT_s) + A_{C_i}(kT_s) + A_{V_i}(kT_s) + A_{O_i} + Sci_i(kT_s)
$$

# **امللحق 3**

**تركيب السالسل الزمنية للتوهني املطري على مسريات أر ضية أحادية**

ينبغي استخدام الأسلوب التالي لتركيب السلاسل الزمنية للتوهين المطري على مسيرات أرضية أحادية. ويمكن استخدام أسلوب تركيب السلاسل الزمنية للتوهين المطري في موقع واحد على مسيرات أرض-فضاء الموصوف في الفقرة 5 من الملحق 1 لمسير أرضي واحد مع التغييرات التالية.

على غرار مسريات أرض-فضاء:

- با يَّفترض أيضاً أن إحصاءات المدى الطويل للتوهين المطري لها توزيع لوغاريتمي عادي مكيَّف.
- ب أسلوب قطاع االتصاالت الراديوية للتنبؤ ابلتوهني املطري يف التوصية ITU-R P.530 يقر ً جيدا هذا التوهني تقريبا  $\overline{a}$ بالتوزيع اللوغاريتمي العادي المكيَّف عبر المدى الأهم من احتمالات التجاوز.
- وإذ يتوقع أسلوب التنبؤ بالتوهين المطري في مسيرات الأرض قيمة غير صفرية للتوهين المطري إن فاقت احتمالات التجاوز احتمال التوهني املطري، فإن أسلوب تركيب السالسل الزمنية يعدل السالسل الزمنية للتوهني حبيث إن التوهني املطري املقابل الحتماالت جتاوز أكرب من احتمال التوهني املطري يساوي 0 dB.
- ويف مسريات األرض، يصلح أسلوب تركيب السالسل الزمنية للرتددات الواقعة ما بني 4 GHz و 40 GHz أبطوال مسري ترتاوح ما بني 2 km و60 km.

ولتركيب السلاسل الزمنية للتوهين المطري على مسيرات أرضية في موقع واحد، اتبع جميع الخطوات المذكورة في الفقرة 2.1.5، ولكن استعض عن املقطع *A* هناك ابملقطع *A* التايل:

#### **ألف تقدير <sup>m</sup><sup>R</sup> و <sup>R</sup> و<sup>P</sup><sup>R</sup>**

َد معلمتا حتد *mR* و*R* من التوزيع الرتاكمي للتوهني املطري مقابل احتمال حدوثه. وميكن حتديد إحصاءات التوهني املطر ي من البيانات المحلية، أو في حال عدم توفرها، يمكن اللجوء إلى أساليب التنبؤ بالتوهين المطري الواردة في التوصية ITU-R P.530. وللحصول على المسير والتردد المرغوبين، يتعين إجراء ملاءمة لوغاريتمية عادية للتوهين المطري مقابل احتمال حدوثه، على النحو التالي: اخلطوة *1\_RA\_SS*: حدد احتمال التوهني املطري *PR* على املسري )كنسبة مئوية من الوقت( من البياانت احمللية املقيسة، أو يف حال عدم توفرها، يمكن اللجوء إلى أسلوب التنبؤ بالهطول المطري،  $P_{0_{annual}}$ ، الوارد في التوصية ITU-R P.837. اخلطوة *2\_RA\_SS*: أنشئ جمموعة من األزواج [*ARi* ,*P<sup>R</sup> / P<sup>i</sup>* [حيث *Pi*( لنسبة مئوية من الوقت( هو احتمال جتاوز التوهني املطري

،ً حيث *<sup>P</sup><sup>R</sup> <sup>P</sup>i*. وينبغي للقيم احملددة ل Pi أن تراعي جمال اهتمام االحتماالت، على أن املقرتح هو اجملموعة التالية زايدة) dB) *ARi* من النسب املئوية من الوقت 0,01 و0,02 و0,03 و0,05 و0,1 و 0,2 و0,3 و0,5 و1 و2 و3 و5 و،%10 بشرط *P<sup>R</sup> Pi*.

$$
\left\{ Q^{-1}\left(\frac{P_i}{P_R}\right), \ln A_{Ri} \right\} \downarrow \downarrow \left\{ P_i / P_R, A_{Ri} \right\} \downarrow \downarrow \downarrow
$$
:\n
$$
SS\_RA\_3 \downarrow \downarrow
$$

حيث يرد تعريف الدالة *Q* يف الفقرة 2.1.3 ويرد توصيفها يف التوصية .1057P R-ITU.

الخطوق 585\_RA\_4: حدد التحولين 50n و7n باجراه ملاءمة أقل عدد من المربعات مع 70 
$$
m_R + \ln A_{Ri} = \sigma_R Q^{-1} \left( \frac{P_i}{P_R} \right) + m_R
$$
 تلاربعات باستخام" إجراء لخطى التدرجية لتقريب التوزيع التوزيع التو (يم الأتركمي المتمم بتونزبع لوفاريتمي 19-104.  
عادي تراكمي متمم" الندي يأتي وصفه في التوصية ITU-R P.1057.

 $\overline{\phantom{a}}$  , where  $\overline{\phantom{a}}$